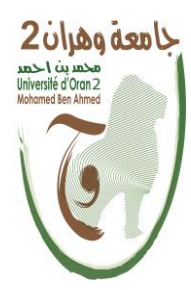

**الجمهــــوريــــــة الجزائــــريــــــة الديمقــــراطيــــــة الشــعبيـــــة République Algérienne Démocratique et Populaire وزارة التــــــعلـــــيـــــــــــم العــــــــــــالــــــــــــي والبــــحــــــــــــث العـــلمـــــــــي Ministère de l'Enseignement Supérieure et de la Recherche Scientifique**

> **جامعة وهران 2 محمد بن أ حمد Université d'Oran 2 Mohamed Ben Ahmed ------------------------ معهد الصيانة واألمن الصناعي Institut de Maintenance et de Sécurité Industrielle**

#### **Département maintenance en instrumentation**

### **MÉMOIRE**

Pour l'obtention du diplôme de Master

 **Filière : Génie industriel Spécialité :** Génie industriel

### **Thème**

## **Etude et modélisation d'un moteur linéaire à aimant permanent par les logiciels COMSOL/FEMM**

Présenté et soutenu publiquement par :

BENEDDINE Tayeb ET BENANTEUR Youssef

Devant le jury composé de :

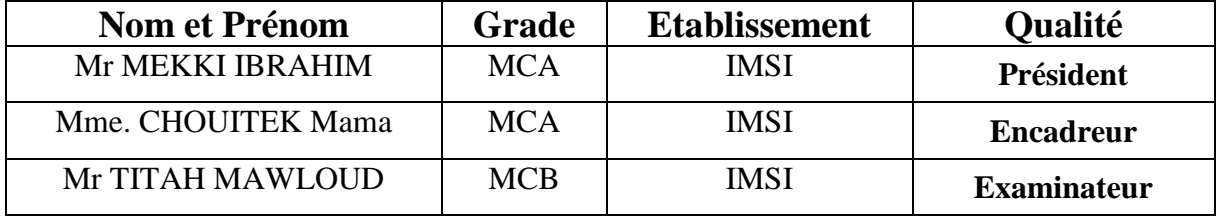

### **REMERCIEMENTS**

J –

*Avant d'entamer la rédaction de ce rapport et à travers ce travail, on tient à remercier tous ceux qui ont orienté les différents étapes de ce travail jusqu'à son terme, par leurs estimables conseils et contributions, en particulier :*

*Mme Chouitek Mama notre encadreur de projet de fin d'étude, à l'institut de maintenance et sécurité industriel d'Oran, pour son aide et ses précieux conseils.*

*Tout le corps administratif de l'institut de maintenance et sécurité industriel d'Oran et tous nos professeurs, pour le suivi de notre formation et pour leurs disponibilités et l'aide pour concrétiser notre projet de fin d'études.*

*Je tiens à remercier les membres du jury de bien vouloir accepter d'évaluer notre travail.*

*On tient finalement à exprimer nos gratitudes à nos familles et respects à tous nos ami(e)s pour leurs conseils, critiques et observations, et tous ceux qui nous ont aidé*

#### *[DÉDICACE](https://www.google.com/search?sxsrf=AOaemvIb1A_hHKG79TjTc_KAJMoJb_jzVg:1634834687500&q=D%C3%89DICACE&spell=1&sa=X&ved=2ahUKEwi69sHm-dvzAhV5BWMBHW7sDgYQkeECKAB6BAgBEDU)*

A mes chers parents, pour tous leurs sacrifices, leur amour, leur tendresse, leur soutien et leurs prières tout au long de mes études,

A mes chères sœurs et frères pour leurs encouragements permanents, et leur soutien moral,

A mes chers amis, Bilel, Taha et Oussama pour leur appuis et leurs encouragements,

A toute ma famille pour leur soutien tout au long de mon parcours universitaire, Que ce travail soit l'accomplissement de vos vœux tant allégués, et le fruit de votre soutien infaillible,

Je dédie ce travail et remercie tout particulièrement mes merveilleux neveux, Abdellah, Sami et Sirajeddine,

Merci d'être toujours là pour moi.

#### **BENANTEUR YOUSSEF**

### *[DÉDICACE](https://www.google.com/search?sxsrf=AOaemvIb1A_hHKG79TjTc_KAJMoJb_jzVg:1634834687500&q=D%C3%89DICACE&spell=1&sa=X&ved=2ahUKEwi69sHm-dvzAhV5BWMBHW7sDgYQkeECKAB6BAgBEDU)*

**Pour les Yeux de ma mère et l'honneur de mon père.**

**BENEDDINE TAYEB**

#### **Table des matières**

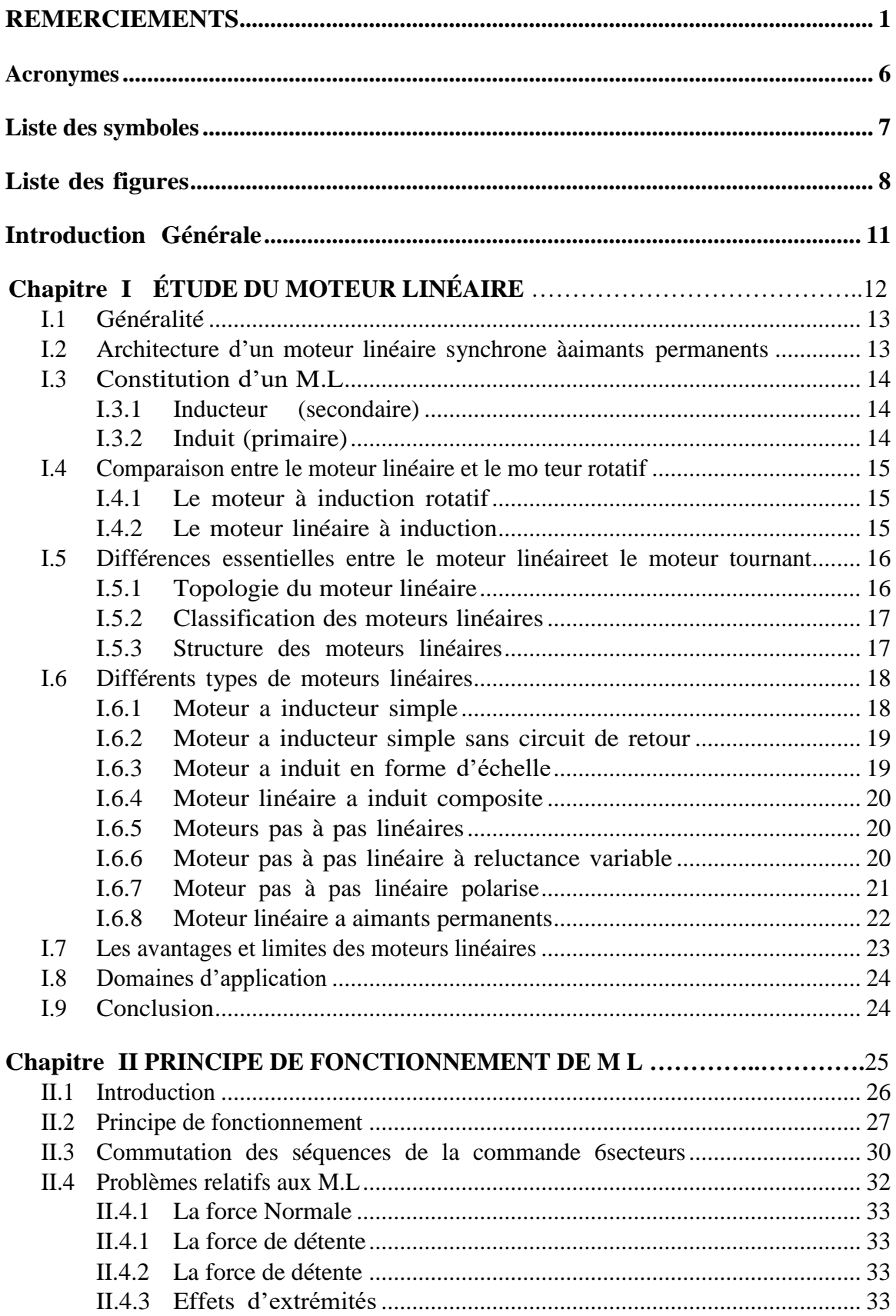

#### TABLE DES MATIÈRES

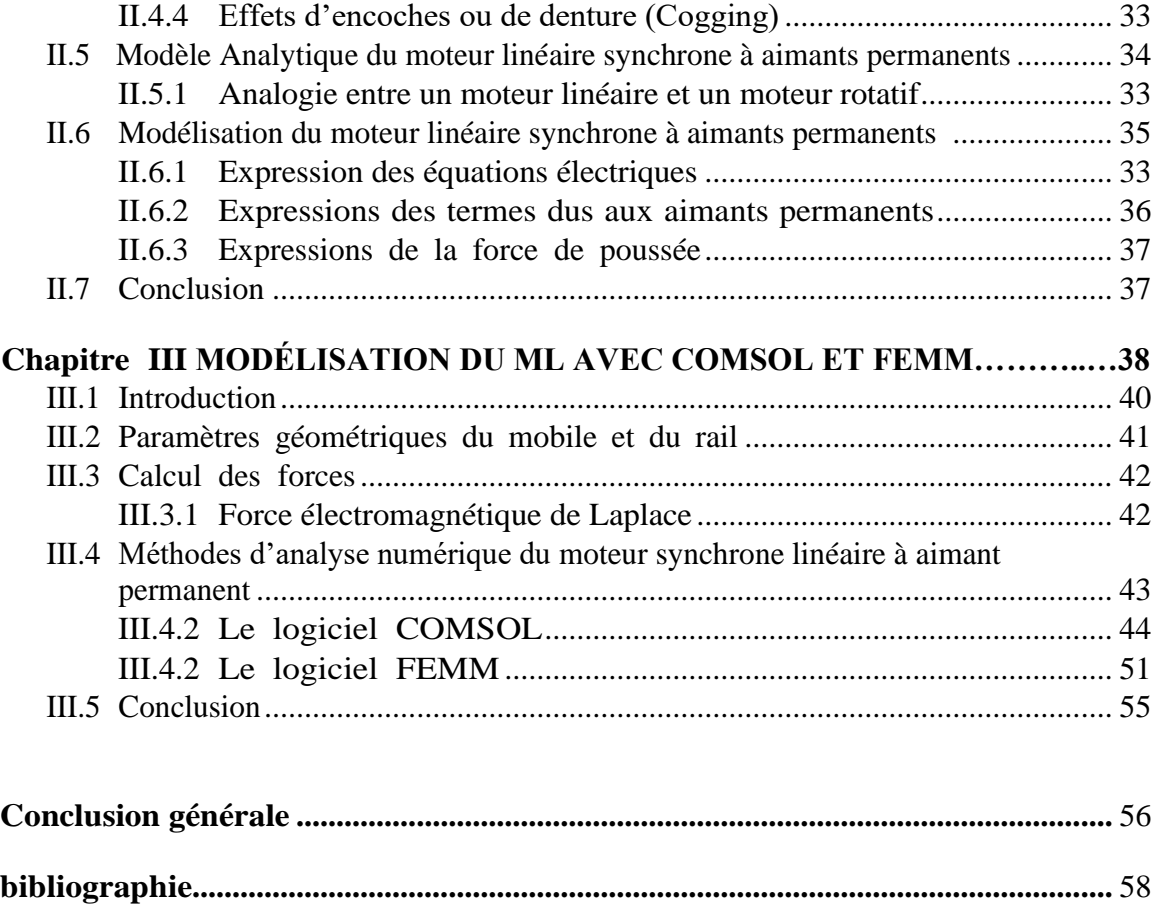

#### **Liste des abréviations**

M L : moteur linéaire MSLin : moteur synchrone linéaire Fem : force électromotrice FEMM : Finit Element Methode Magnetic MLI : modulation de largeur d'impulsion

#### **Liste des symboles**

Fx : force de traction Ly : Largeur du primaire Lx : largeur du secondair B : l'induction magnétique I : densité de courant Ns : nombre de spire par phase R : résistance statorique Li : inductance statorique Mij : mutuelles inductance entre phases a,b,c : enroulement statorique ri : résistance d'enroulement de primaire  $\tau$ : Pas polaire ∅ : flux magnétique Bf : la valeur maximale du fondamental du champ crée par les aimants. la : la largeur des aimants. τp: Pas polaire. p : nombre de paires de pôles. K = π/τp : nombre d'onde  $hs$ : Épaisseur de la culasse la : Longueur des aimants La: Largeur des aimants  $ha:$  Hauteur des aimants

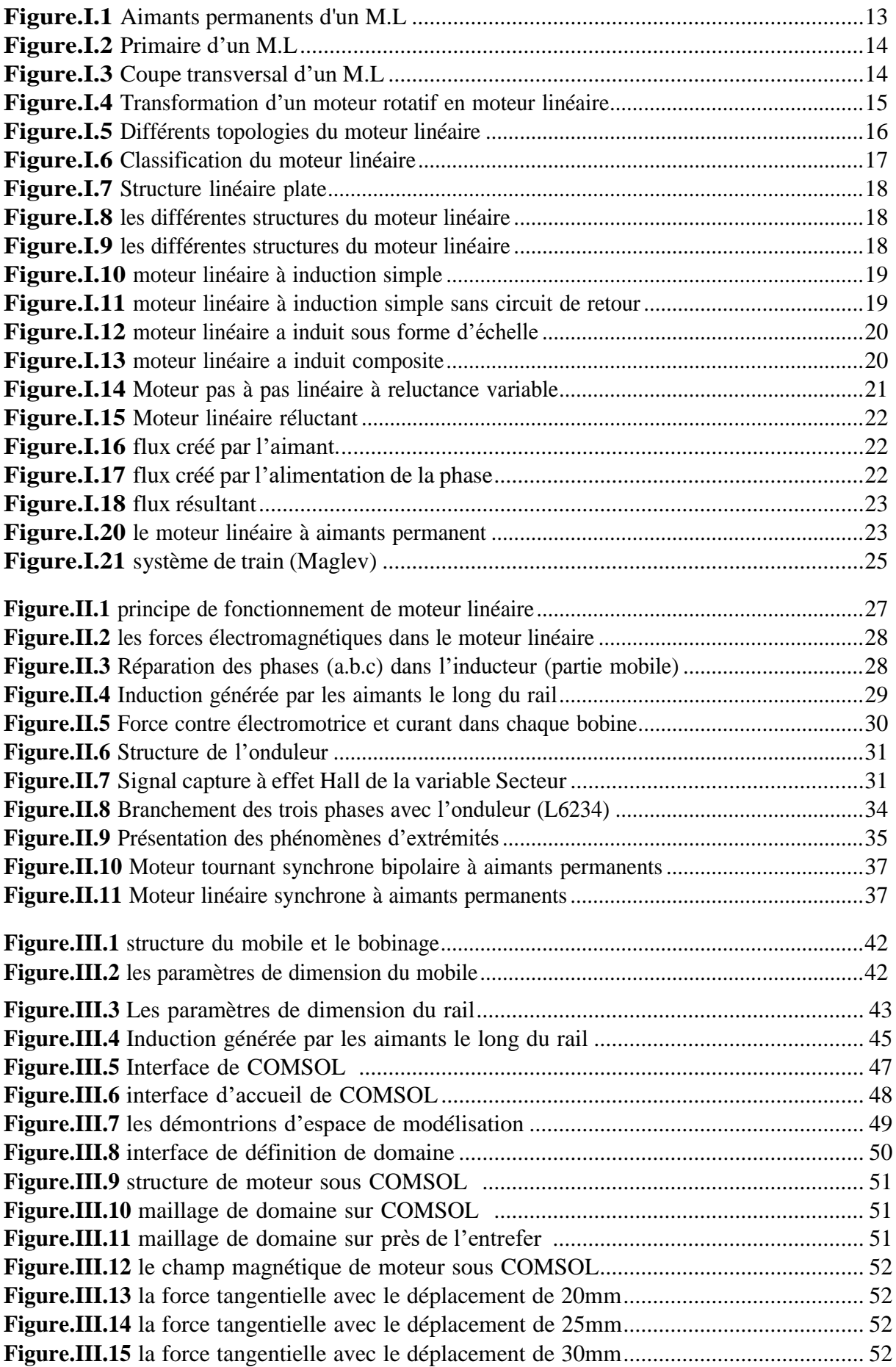

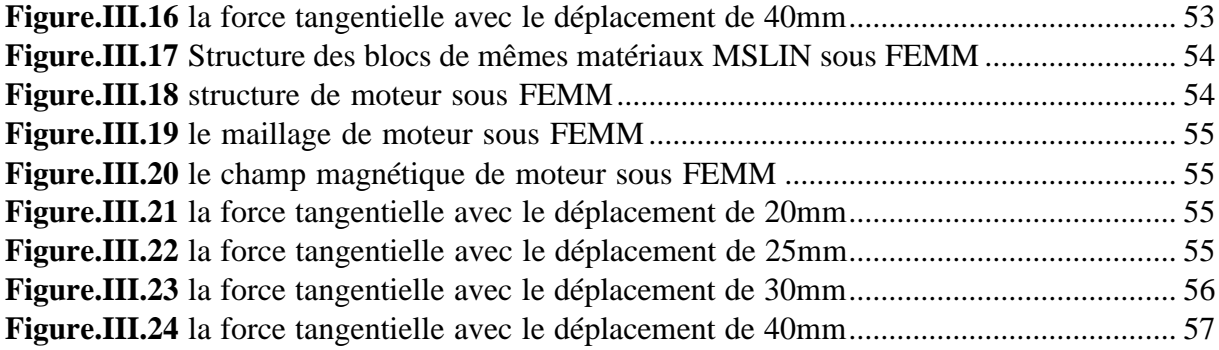

## **INTRODUCTION GÉNÉRALE**

#### **Introduction générale**

 L'évolution des moyens de production, toujours plus rapides et plus précis, ont facilité le développement de certains concepts comme l'usinage à très grande vitesse. Ce concept n'est pas nouveau, mais son exploitation reste propre à certains domaines, car la mise en œuvre de ce type d'usinage est difficile. A présent, une ouverture s'est créée grâce à l'entraînement des axes par moteurs linéaires.

 Ce type de motorisation permet un gain, en vitesse, accélération et décélération, important par rapport aux systèmes classiques. L'objectif de cette étude est la compréhension des différents phénomènes liés au moteur linéaire, en utilisant une modélisation numérique de ce moteur afin de valider le modèle analytique simplifié utilisé dans sa stratégie de commande.

 Dans le premier chapitre, nous présentons le rôle important du moteur linéaire dans la modélisation du comportement des machines de production à dynamique rapide sera présenté. Ainsi que l'architecture du moteur linéaire synchrone à aimants permanents (M.L), qui équipe la plupart de ces machines, sera également introduite.

 Dans le second chapitre, le principe de fonctionnement du M.L ainsi que les particularités inhérentes à ce genre de moteur. Puis son modèle analytique classique sera abordé en analysant ses limites de validité.

 Le troisième chapitre présentera les différentes simulations telles que le FEMM effectuées sur le moteur linéaire afin d'en déterminer les paramètres géométriques et électriques, seront présentés aussi les résultats de simulation du M.L obtenus par la méthode des éléments finis(FEMM). Ceux-ci ont permis d'analyser la validité du modèle analytique en fonction des principaux paramètres influents.

On terminera par une conclusion générale et quelques perspectives

# **Chapitre I Étude du moteur linéaire**

#### **I.1. Généralité :**

 Les moteurs linéaires sont une catégorie spéciale de servomoteurs synchrones sans balais qui « a été déroulé » de sorte qu'au lieu de produire un couple (rotation), il produise une force linéaire sur sa longueur en installant un champ électromagnétique de déplacement. Ils fonctionnent sur le même principe que les moteurs rotatifs mais sont ouverts et déroulés à plat. Les principaux éléments, bobines et aimants, sont simplement arranges différemment pour produire une force et non un couple.

 L'interaction électromagnétique entre un assemblage de bobines (ensemble primaire) et une voie d'aimants permanents (ensemble secondaire) transforme l'énergie électrique en une énergie mécanique linéaire avec une grande efficacité. Habituellement, on appelle également l'ensemble primaire moteur, partie mobile ou chariot ; quant à l'ensemble secondaire, il est aussi appelé voie d'aimants ou voie magnétique. Etant donné que les moteurs linéaires sont conçus pour produire de hautes forces à faible vitesse ou vitesse nulle, le dimensionnement n'est pas basé sur la puissance mais sur la force contrairement à des entraînements traditionnels.

 Il demande donc beaucoup moins d'adaptations que les approches classiques ou le mouvement linéaire est obtenu en couplant un moteur rotatif à une vis à bille ou à une crémaillère. Il y a donc moins de pièces en mouvement et donc moins d'inertie et de jeux. De ce fait, le moteur linéaire s'impose lorsque la vitesse et la précision importent vraiment.

#### **I.2. Architecture d'un moteur linéaire synchrone à aimants permanents**

Dans le domaine des entraînements électriques, le moteur linéaire est présenté comme l'une des plus grandes innovations technologiques. Cependant, son réel essor ne date que du début des années 1990 grâce à l'évolution de l'électronique de puissance ainsi que la commande qui lui est associée pour alléger l'écriture, on désignera, dans la suite de cette étude, le moteur linéaire synchrone à aimants permanents par l'appellation M.L.

#### **I.3. Constitution d'un M.L**

#### **I.3.1. Inducteur (secondaire)**

L'inducteur d'un M.L est constitué d'une culasse ferromagnétique sur laquelle sont collés des aimants permanents avec une alternance des polarités (figure 1).Les aimants permanents utilisés dans un M.L sont généralement des aimants terres rares ou des aimants à base de NdFeB :

#### - **Les aimants Cobalt – terres rares**

Les aimants terres rares présentent des caractéristiques magnétiques fondamentales intéressantes et principalement une aimantation rémanente importante qui peut atteindre facilement le Tesla. Le champ coercitif est important. Ce qui permet à ces aimants de supporter l'environnement le plus défavorable sans rien perdre de leur aimantation initiale. Leur utilisation reste encore très limitée en raison des prix élevés qui sont pratiqués et leur emploi est recommandé dans la mesure où l'on a besoin d'un (B. H) max très important (ou d'un Hc très important)

#### - **Les aimants à base de NdFeB**

Ce sont des alliages de NdFeB convenablement dosés qui donnent naissance à des aimants plus performants que les terres rares. Leurs caractéristiques sont proches de par leur induction rémanente qui atteint des valeurs de 1.15 à 1.25 T. L'avantage de ces aimants réside dans leur densité volumique qui est de 13. Inférieure à celle des terres rares, ce qui est intéressant pour les systèmes embarqués. De plus, ils présentent des propriétés mécaniques supérieures. Chapitre I. Machine-outil et moteur linéaire

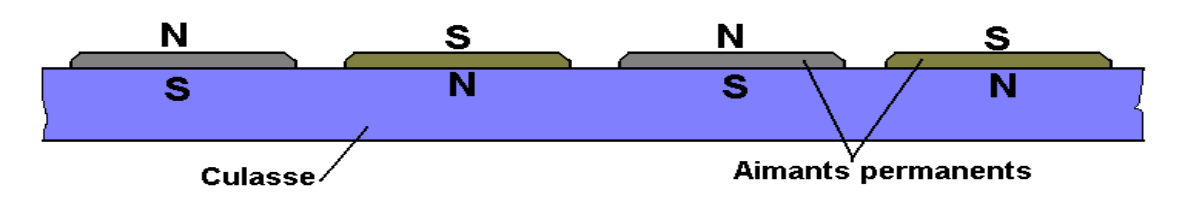

**Figure I.1 :** Aimants permanents d'un M.L

Quel que soit l'aimant utilisé, il est intéressant de connaître son fonctionnement lors des variations de la réluctance. Par conséquent, nous introduisons ci-dessous la notion de droite de recul qui nous servira à expliquer quelques phénomènes qui se produisent dans le M.L.

#### **I.3.2. Induit (primaire)**

Le stator d'un M.L est une armature ferromagnétique plane contenant des encoches où est logé un bobinage triphasé (figure 2). Ce dernier est souvent à deux couches et contrairement aux moteurs rotatifs, les encoches d'extrémités sont généralement remplies avec une simple couche.

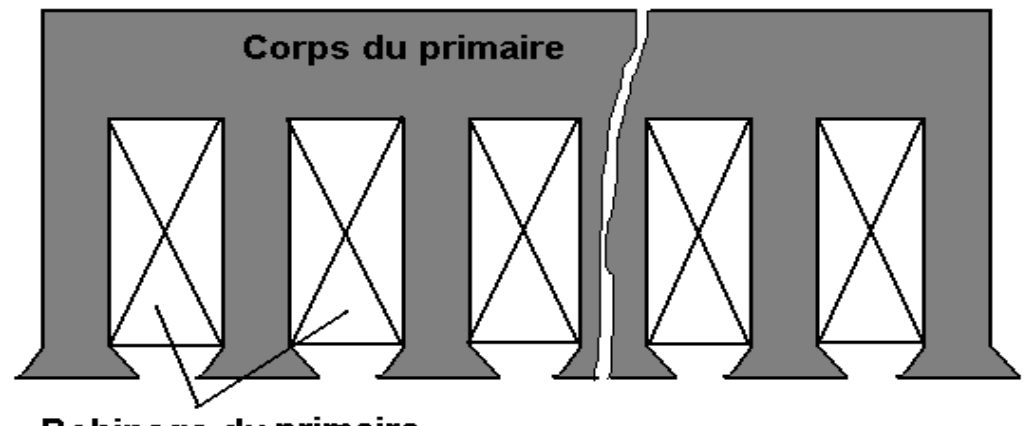

**Bobinage du primaire** 

**Figure I.2 :** Primaire d'un M.L

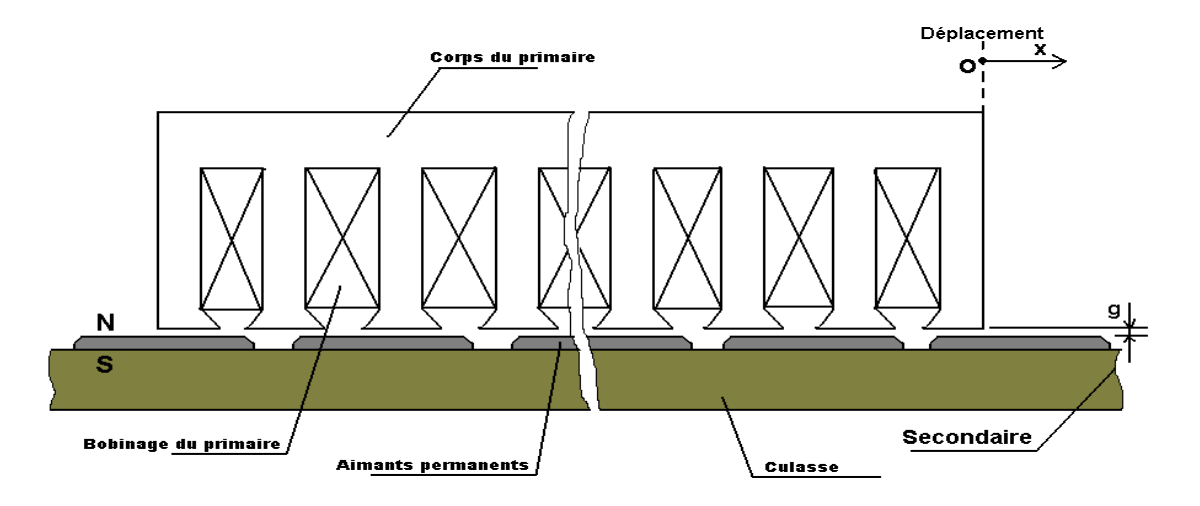

**Figure I.3 :** Coupe transversal d'un M.L

#### **I.4. Comparaison entre le moteur linéaire et le moteur rotatif :**

#### **I.4.1 Le moteur à induction rotatif :**

 Les machines asynchrones tournantes sont constituées de deux armatures (le stator et le rotor). L'armature statorique est munie d'encoches où logent les courants inducteurs créant dans le cas idéal un champ ayant un seul harmonique d'espace. Le rotor est le siège de courants induits qui peuvent être localisés dans des barres conductrices (rotor à cage), dans des enroulements (rotor bobiné) ou encore dans la masse du rotor (rotor massif). Dans les trois cas, les courants au rotor sont induits ; d'où l'appellation de moteur à induction.

#### **I.4.2 Le moteur linéaire à induction**

 Si l'on découpe une portion de l'armature statorique tout en gardant suffisamment d'encoches pour pouvoir conserver un couple électromagnétique suffisant, on obtient un moteur en arc (Fig. 1). En dépliant la structure en arc, on obtient un moteur linéaire à induction ayant un seul inducteur. Celui-ci fonctionne sous le même principe d'induction électromagnétique ; il peut être doté d'un deuxième inducteur placé de l'autre côté du rotor déplié qu'on appelle maintenant induit.

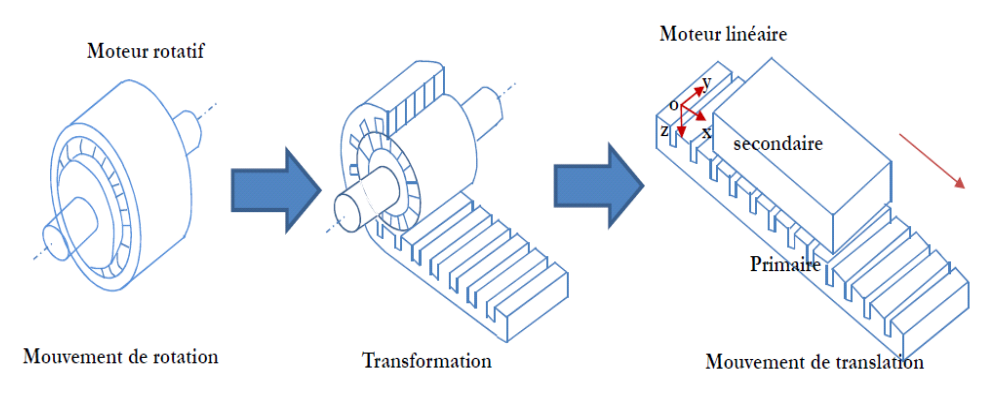

**Figure I.4 :** Transformation d'un moteur rotatif en moteur linéaire

#### **I.5. Différences essentielles entre le moteur linéaire et le moteur tournant :**

Le moteur linéaire diffère du moteur rotatif par les points fondamentaux suivants : Un circuit magnétique (inducteur) ouvert aux deux extrémités, ce qui donne en outre la possibilité d'y ménager soit un nombre pair, soit un nombre impair pôles.

Un induit constitue, par une masse conductrice, généralement homogène et isotrope, ou des conducteurs isoles transportent les courants dans des directions imposées.

Un entrefer important et occupe, dans sa majeure partie, par l'induit.

#### **I.5.1. Topologie du moteur linéaire :**

Les moteurs linéaires peuvent être soit synchrones ou asynchrone avec un flux transversal ou longitudinal (voir la figure [1.5\). I](#page-16-0)ls sont caractérisés par plusieurs topologies ; stator court ou stator long, tubulaire ou non. Ces différentes variantes offrent une multitude de possibilités pour effectuer un mouvement linéaire [7].

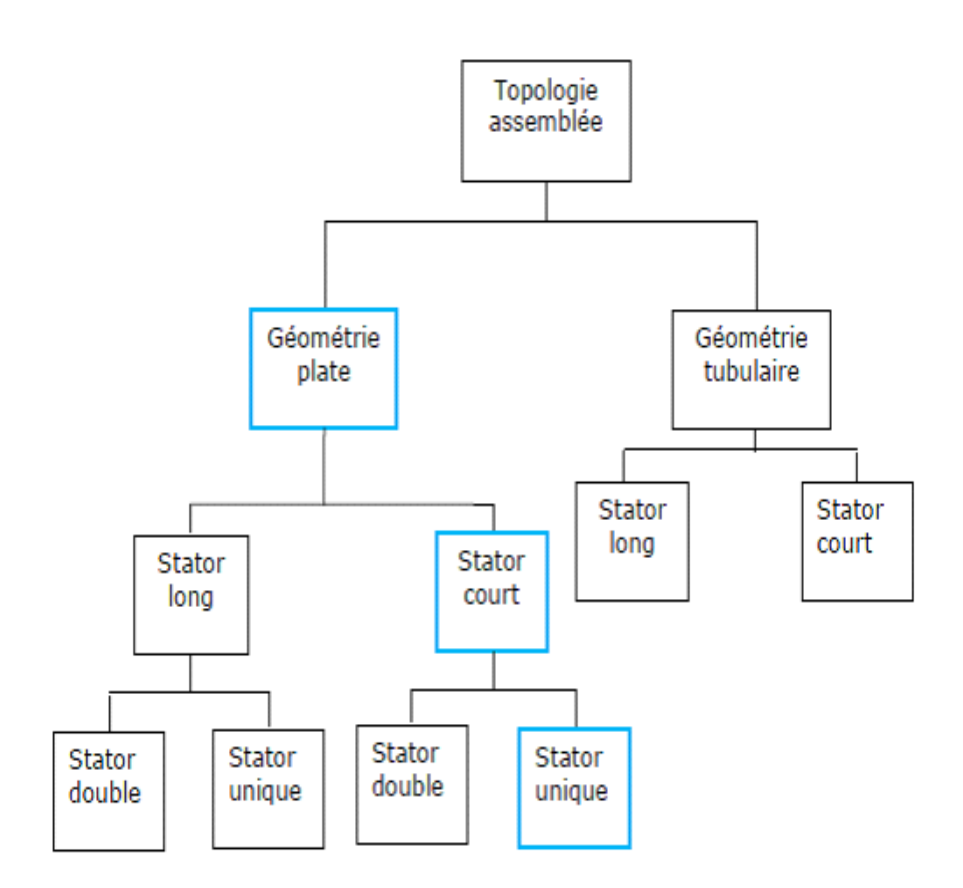

<span id="page-16-0"></span>**Figure I.5 –** Différents topologies du moteur linéaire

#### **I.5.2. Classification des moteurs linéaires**

 Il y a principalement quatre approches différentes pour produire un mouvement linéaire : (voir la figure 1.6)

- La première solution est d'employer les propriétés électrostatiques.
- La deuxième solution par une manière électromagnétique qui est d'intérêt pour ce mémoire.
- Les troisième et quatrième solutions basées sur les frottements mécaniques utilisant les propriétés piézoélectriques ou magnétostrictives d'agir l'un sur l'autre avec un moteur [7].

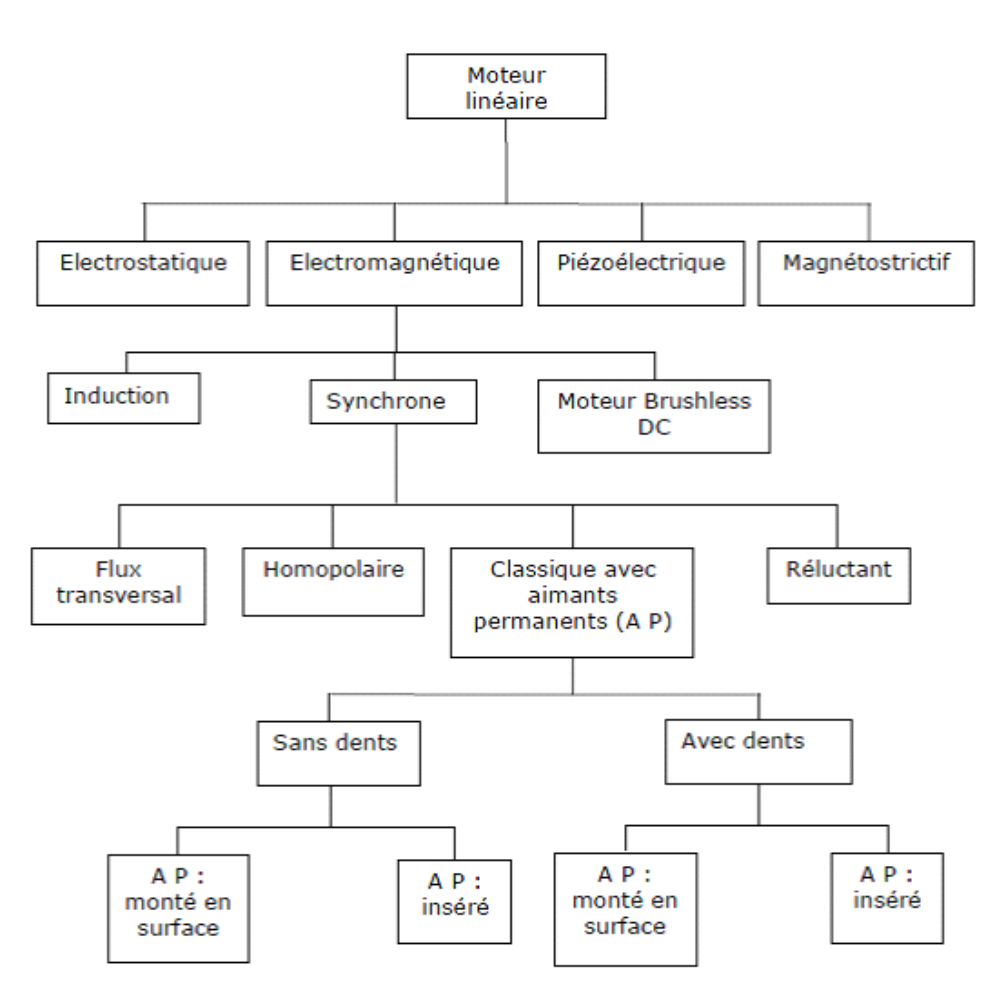

**Figure I.6 :** Classification moteur linéaires

#### **I.5.3. Structure des moteurs linéaires :**

Les moteurs linéaires sont caractérisés par plusieurs topologies avec des géométries de type plat, forme U ou tubulaire. Ces différentes variantes offrent une multitude de possibilités pour effectuer un mouvement linéaire. (Figure I.7) [8]

#### CHAPITRE I. ÉTUDE DU MOTEUR LINÉAIRE

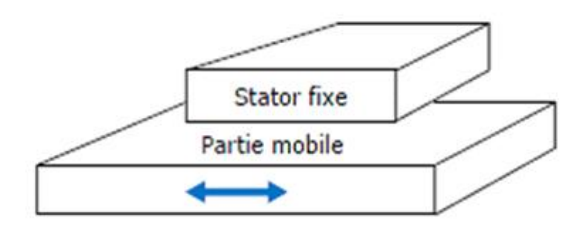

**Figure I.7 :** Structure linéaire plate

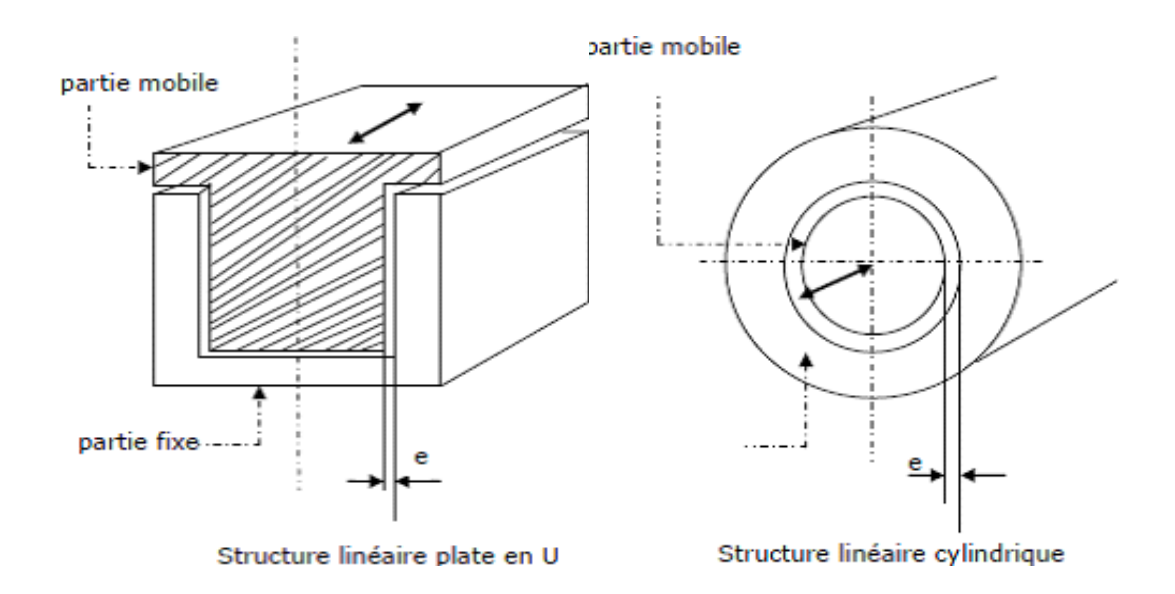

**Figure I.8 :** la différente structure du moteur linéaire

#### **I.6. Différents types de moteurs linéaires :**

#### **I.6.1. Moteur a inducteur simple :**

Le principe de fonctionnement est celui du couplage magnétique :

Les bobines de l'inducteur traversées par le courant de l'alimentation créent un champ magnétique qui engendre dans l'induit des f.é.m. [9]. Donc des courants. L'interaction des courants induits et du champ inducteur se traduit par une force de poussée. Ce type de moteur comporte un circuit magnétique de retour (figure I.10).

#### CHAPITRE I. ÉTUDE DU MOTEUR LINÉAIRE

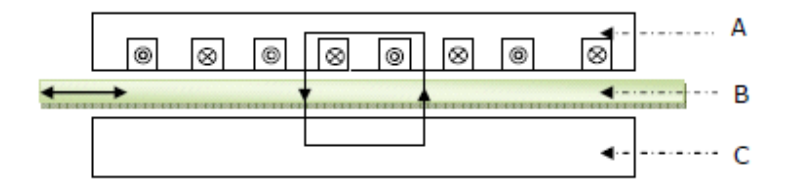

**Figure I.9 :** moteur linéaire à induction

- A : inducteur.
- B : induit.
- C : circuit magnétique de fermeture.

#### **I .6.2. Moteur a inducteur simple sans circuit de retour :**

Le même principe que le précédent, sauf que les lignes d'induction se ferment dans l'air, figure

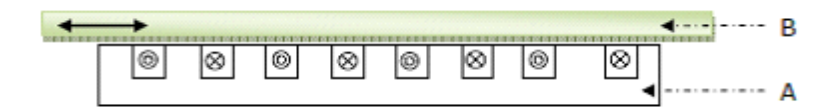

**Figure I.10 :** moteur linéaire à induction simple sans circuit

- A : inducteur.
- B : induit.

#### **I .6.3. Moteur a induit en forme d'échelle :**

Dans lequel on dispose, dans les encoches de l'induit ferromagnétique, une échelle conductrice, dont les barreaux sont équivalents aux barres des moteurs à cage et les montants aux anneaux de court-circuit (figure [I.](#page-19-0)12).

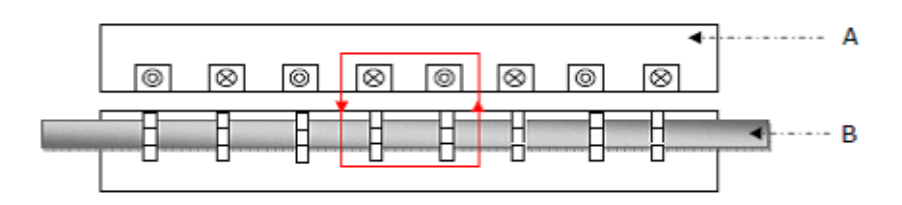

<span id="page-19-0"></span>**Figure I.12 :** moteur linéaire a induit sous forme d'échelle

#### A : inducteur.

B : induit ferromagnétique des barreaux conducteurs.

#### **I.6.4. Moteur linéaire a induit composite :**

Le courant est induit dans une couche conductrice généralement en aluminium appliquée sur une plaque d'acier magnétique assurant le retour du flux (figure1.13)

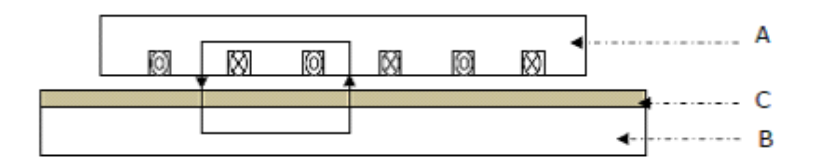

<span id="page-20-0"></span>**Figure I.13 :** moteur linéaire a induit composite

- A : inducteur.
- B : plaque d'acier magnétique.
- C : couche conductrice.

#### **I.6.5. Moteurs pas à pas linéaires :**

Le moteur pas à pas linéaire se compose d'un stator portant le bobinage et d'une partie mobile se déplaçant linéairement. Cette partie mobile peut être réalisée à partir d'une pièce ferromagnétique dentée, dans ce cas la structure est dite à reluctance ou passive ; ou alors la partie mobile est maniée d'aimants permanents et dans ce cas la structure est dite polarisée ou active

#### **I.6.6. Moteur pas à pas linéaire à reluctance variable :**

Ce type de moteur est caractérisé par une structure dentée au niveau du stator et de la partie mobile. Le circuit magnétique est généralement assemblé à partir de tôles magnétiques de forte perméabilité. Toutefois, les machines destinées au positionne- ment ou à une translation lente, peuvent être réalisées avec des pièces massives. Les enroulements du circuit électriques sont généralement concentres autour des plots du stator et donc faciles à réaliser. La figure [I.14](#page-21-0) présente une structure linéaire à reluctance variable à deux modules stator.

Chaque module comporte deux plots autour desquels sont enroulées les bobines. Chaque phase de la machine est formée par la mise en série du deux bobines d'un même module. Des séparations amagnétiques sont nécessaires entre les différents modules statiques afin d'imposer un décalage. En effet, si les plots d'un module sont alignés avec les dents de la partie mobile, les plots des autres modules stator doivent être décalés pour pouvoir créer une force de déplacement. Chaque phase de la machine impose à la partie mobile une position d'équilibre correspond à l'alignement de ces dents avec les plots statoriques de la phase alimentée.

#### CHAPITRE I. ÉTUDE DU MOTEUR LINÉAIRE

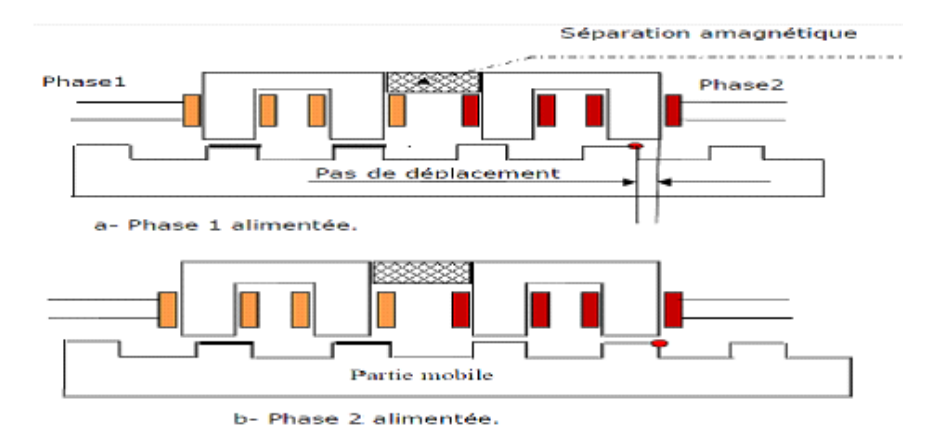

<span id="page-21-0"></span>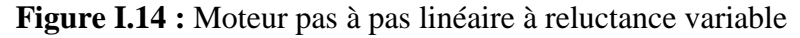

#### **I.6.7. Moteur pas à pas linéaire polarise :**

Deux types de moteurs :

#### - **Moteurs pas à pas à aimants permanents :**

Ce sont des moteurs dont la partie mobile est généralement lisse et formée d'une succession d'aimants permanents montés en surface.

#### - **Moteurs linéaires hybrides :**

Le mouvement des moteurs hybrides résulte de la superposition de la force développée par l'effet réluctant des dents et de la force créée par l'aimant. La contribution des amplitudes et des périodes géométriques de ces forces permet de réaliser des caractéristiques statiques très diversifiées. En effet l'aimant, placé dans la structure hybride, assure une certaine distribution des lignes de champs. L'alimentation des bobines produit un phénomène d'aiguillage des lignes de champs plus ou moins important suivant l'intensité du courant d'alimentation. En jouant sur l'orientation des lignes de champs, il est possible de maitriser la variation de la force réluctance.

(La figure [I.15\) r](#page-21-1)eprésente un moteur linéaire réluctant polarisé bipolaire ou l'aimant et les bobines sont placés sur le même support fixe.

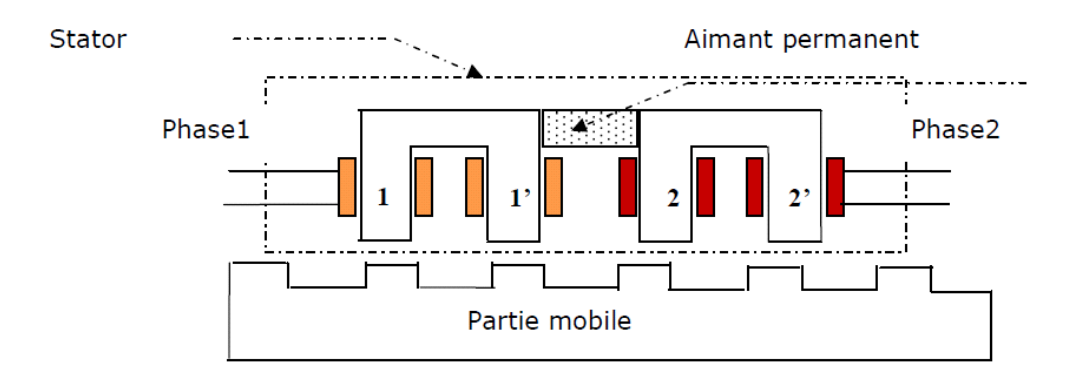

<span id="page-21-1"></span>**Figure I.15 :** Moteur linéaire réluctant

Les deux paires de plots adjacents  $(1,1')$  et  $(2,2')$  de la structure de la (figure [I.15\)](#page-21-1) sont parcourus dans le même sens par le flux de l'aimant. Les quatre bobines forment deux phases constituées chacune par deux bobines montées en série. Si le sens d'enroulement des bobines

est opposé, alors le flux créé par une phase circule conformément à la distribution de la (figure I.17)

La superposition du flux créé par l'aimant à celui créé par la bobine de la phase 1 produit une nouvelle distribution des lignes de flux, donc de la force (figure [I.18\).](#page-22-0)

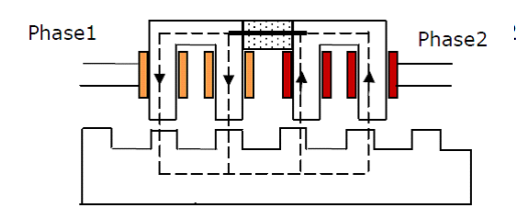

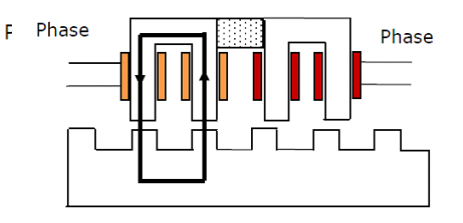

**Figure I.16 –** flux créé par l'aimant **Figure I.17 –** flux créé par

l'alimentation de la phase

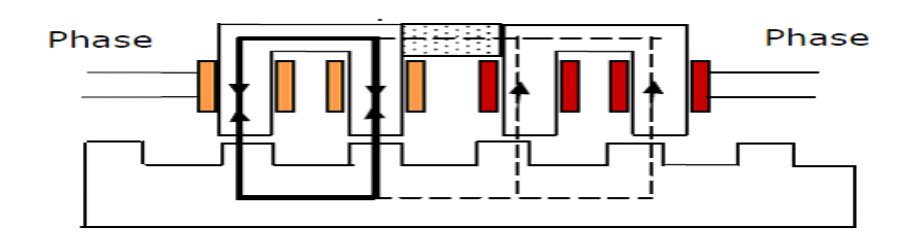

<span id="page-22-0"></span>**Figure I.18 :** flux résultant

Pour une structure ou l'aimant est fixé sur la partie mobile, les flux développés par la reluctance variable et l'aimant obéissent aux mêmes conventions que dans le cas précédent.

#### **I.6.8. Moteur linéaire à aimants permanents :**

Le principe de fonctionnement du moteur linéaire a aimant permanent est assure par l'action d'un champ électromagnétique de l'inducteur sur l'induit compose d'aimants permanents. Les enroulements sont bobines sur les dents régulièrement reparties dans l'inducteur. Généralement, les aimants utilises dans les moteurs linéaires synchrones a aimants permanents sont du type Néodyme-Fer-Bore.

Les moteurs linéaires a aimants permanents sont souvent alimentes en bipolaire ainsi les enroulements, sont mis en série pour former deux phases décalées de l'angle *π/*2. L'alimentation des deux phases par des courants positifs et négatifs provoque un mouvement linéaire applique sur l'induit.

#### CHAPITRE I. ÉTUDE DU MOTEUR LINÉAIRE

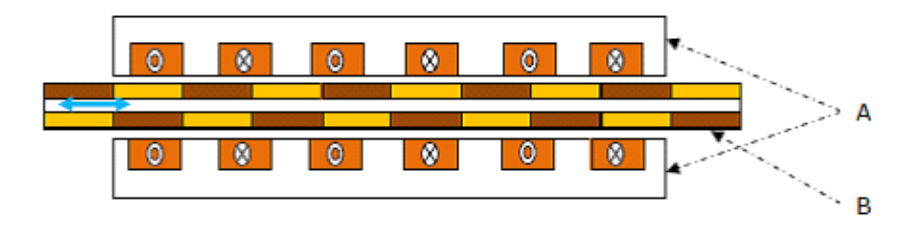

<span id="page-23-0"></span>**Figure I.19 :** le moteur linéaire à aimants

En particule dans notre étude le moteur linéaire synchrone a aimants permanents.

#### **I.7. Les avantages et limites des moteurs linéaires**

L'avantage principal de tout moteur linéaire est qu'il élimine le besoin d'éléments de transmission tels que des supports, des vis à billes, des pignons, des courroies et des poulies. Dans le cas d'un train à lévitation magnétique par exemple, il n'y a aucun contact avec les pièces en mouvement. Il n'y a donc aucune usure mécanique, ce qui engendre une excellente fiabilité et une longue durée de vie. La réduction du nombre de composants mécaniques minimise la maintenance et réduit le coût du système.La technologie de l'entrainement directe propre aux systèmes basés sur des moteurs linéaires assure un ensemble efficace et performant. De cette façon, la complexité du système mécanique est considérablement réduite.

En se limitant à des critères principalement techniques, l'attrait pour l'entraine- ment linéaire direct s'explique aisément par les avantages apportés par la technologie.Ces avantages sont :

- Grande dynamique de mouvement (vitesse maximale ou accélération).
- L'absence de jeu entre les éléments d'entrainement permet un positionnementde très haute précision ou résolution de positionnement.
- Accroissement de la durée de vie, grande fiabilité.
- Réduction du nombre de composants pour réaliser un axe motorisé.
- Flexibilité et souplesse avec, entre autres, la possibilité de monter plusieursparties mobiles indépendantes sur un seul axe.

Techniquement toujours, les principales limites sont les suivantes :

- Le moteur linéaire placé à proximité de la charge peut nuire au processus : échauffement, aimantation de copaux sur la partie magnétique, environne- ment agressif. Dans ces cas, l'entrainement indirect est technologiquement plusadapté.
- Le coût d'un moteur linéaire synchrone à aimants permanents est étroitement lié au marché des aimants permanents.
- Par contre, il existe un inconvénient majeur à la technologie Néodyme-Fer-Bore Un échauffement limité (<150°C) dans les moteurs linéaires est prévu lors de leur conception. Nous avons volontairement ciblé les avantages et les limites sur un plan technique car

l'entrainement direct linéaire n'a pas encore atteint une expansion industrielle importante, ainsi les critères de coûts lui sont encore défavorables par rapport à l'entrainement indirect [6].

#### **I.8. Domaines d'application**

Les moteurs linéaires sont principalement dédiés aux applications très variées dans plusieurs domaines principalement pour dépasser les limites des moteurs tournants associés aux systèmes de transformation de mouvement ou pour des applications hautement dynamiques, de grande précision de positionnement :

- La traction ferroviaire : Transrapid (Allemagne) et Maglev (Japon)
- Les applications machines-outils, orientées.
- Les applications pilotées au moyen d'un PC.
- Le semi-conducteur et le circuit imprimé (montage et contrôle final de composants en microélectronique), la machine textile, la manutention, l'emballage, les machines de coupe au laser, les lecteurs de disque dur, la domotique.
- Les techniques médicales.

#### - **Système à lévitation magnétique (Maglev ) :**

Le train utilisant le système de Lévitation Magnétique (Maglev) est un très bon candidat. Le Maglev est un système de transport qui suspend, guide et propulse le train. Tandis qu'un train conventionnel est propulse a l'aide du frottement entre les roues et les rails, les Maglev utilise la lévitation sur la voie de guidage, et se propulse grâce à un moteur linéaire. La Figure I-20 présente un système de Maglev. Il est compose de trois parties : le système de propulsion (i. e. le moteur linéaire), le système de lévitation et le système de guidage. Dans ce paragraphe premièrement, le système de propulsion est présente selon les différents types de moteurs linéaires utilises. Deuxièmement, les applications du Maglev sont présentées selon les différents types de système de lévitation.

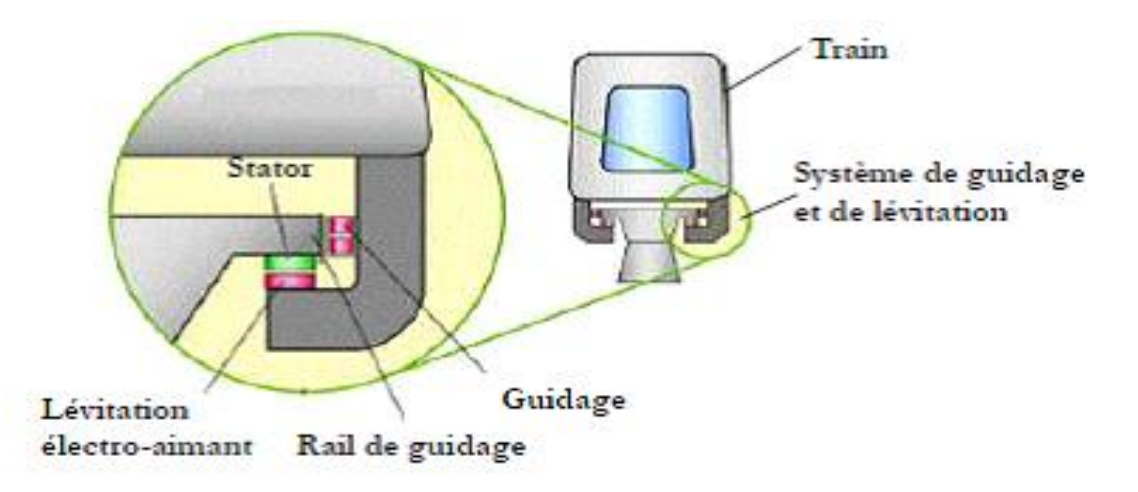

<span id="page-24-0"></span>**Figure I.20 :** système de train (Maglev)

#### **I.9. Conclusion**

Ce chapitre a permis de présenter le moteur synchrone linéaire dans sa version initiale ainsi que les principes de sa commande et les éléments matériels y afférant.

## **Chapitre II**

## **Principe de fonctionnement de moteur linéaire**

#### **II.1 Introduction**

Ce chapitre est consacré à la présentation technologique de notre moteur linéaire synchrone à aimants, sa constitution et son mode de fonctionnement d'une part, et d'autre part, à un rappel de la modélisation Analytique du moteur linéaire synchrone à aimants permanents.

#### **II.2 Principe de fonctionnement**

Pour expliquer simplement le fonctionnement d'un moteur linéaire synchrone à aimant permanent, nous pouvons préciser qu'il est essentiellement composé de deux éléments principaux **(Figure II.1)**

Une partie fixe (le rail), composée d'une série d'aimants permanents à polarités alternées, c'est l'inducteur

Une partie mobile composée du bobinage (induit) et trois capteurs magnétiques à effet Hall. Ces capteurs permettent de connaitre à chaque instant la position du mobile par rapport au rail. [16]

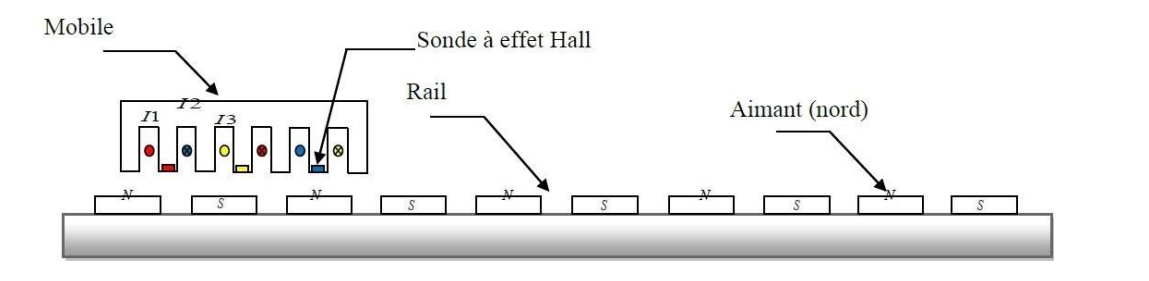

**Figure II.1 –** principe de fonctionnement de moteur linéaire

Puisque le moteur linéaire synchrone suit le même principe que le moteur rotatif, nous retrouvons aussi les mêmes caractéristiques. Il y a cependant quelques petites différences.

Le couple devient une poussée linéaire (force tangentielle) et la vitesse de rotation devient une vitesse linéaire. Outre la force tangentielle Fx il faut tenir compte de l'attraction (la force normale Fz) qui s'exerce entre l'inducteur et l'induit. En effet, les bobines jouent aussi le rôle d'électroaimant collant le mobile au rail.

De manière simplifiée, on peut décomposer les efforts électromagnétiques en deux catégories (**Figure II.2**) :

- Les efforts tangentiels, dans le sens du déplacement, sont les efforts utiles.

- Les efforts normaux, perpendiculaires au déplacement, sont des efforts parasites. Dans une structure à aimants, ceux-ci sont dus essentiellement aux aimants et aux dimensions du mobile.

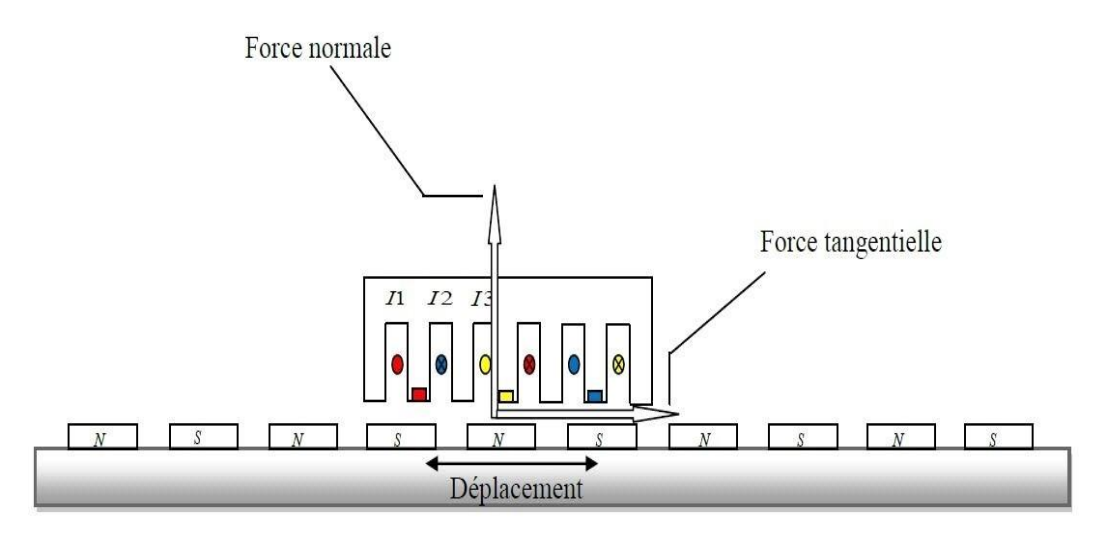

**Figure II.2 –** les forces électromagnétiques dans le moteur linéaire

Une phase est constituée par plusieurs spires (N=120). Ces bobines sont alors connectées entre elles et passent dans les encoches suivant un schéma de répartition (a,c',b,a',c,b') **(Figure II.3).**

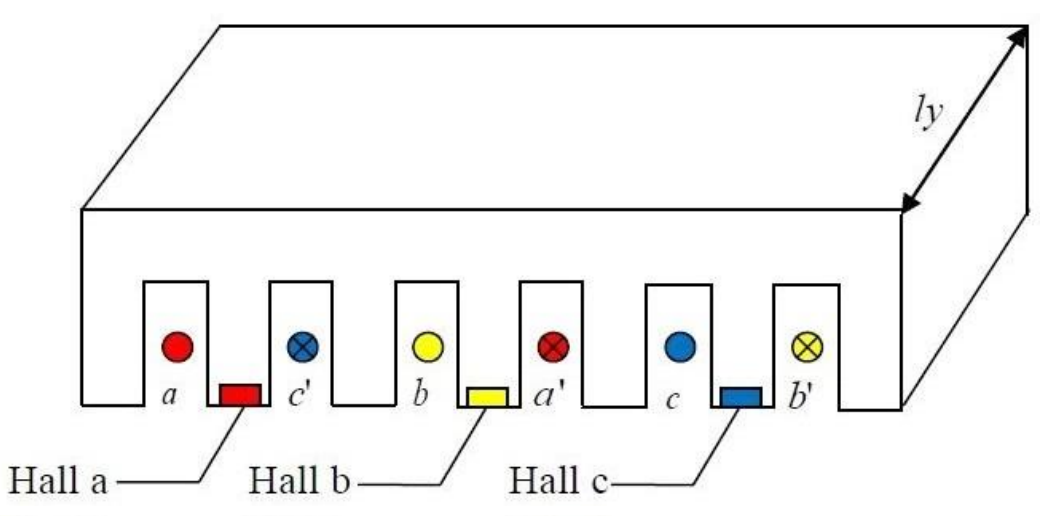

**Figure II.3 –** Réparation des capteurs à effet hall

Les capteurs à effet Hall sont situés dans une partie fraisée des dents entre les faisceaux et sont désignés par : Hall a, Hall b, Hall c. Ces sondes vont basculer leur sortie logique à 0 ou 1, en fonction de l'induction magnétique qu'ils subissent. Donc, en l'absence d'une réaction d'induit, Si le capteur est face à un Sud, il bascule à 0 et s'il est face à un Nord, il bascule à 1. On génère alors numériquement dans le programme de commande du dsPIC, une variable appelé secteur

*Hall Secteur* =  $2^\circ$ *.Hall a* + 2*.Hall b* +  $2^2$ *.Hall c* **II.1** 

Cette variable va prendre les valeurs (3, 2, 6, 4, 5, 1) ou (1, 5, 4, 6, 2, 3) quand le mobile va parcourir le rail, sur une longueur active.

La relation entre les phases du moteur linéaire et les capteurs à effet Hall est la propriété qui définit la configuration correcte et permet au microcontrôleur de commuter le courant dans les bobines pour appliquer la commande 6 secteurs, dite aussi commande 120° ou autopilotage. On peut également reconstituer la position relative du mobile, avec plus ou moins de précision, par la lecture des sondes à effet Hall.

Le rail est composé d'une série d'aimants permanents donc on a une force contreélectromotrice qui a la forme d'un trapèze, cela s'explique par le fait que la loi d'induction est de cette forme **(Figure II.4).**

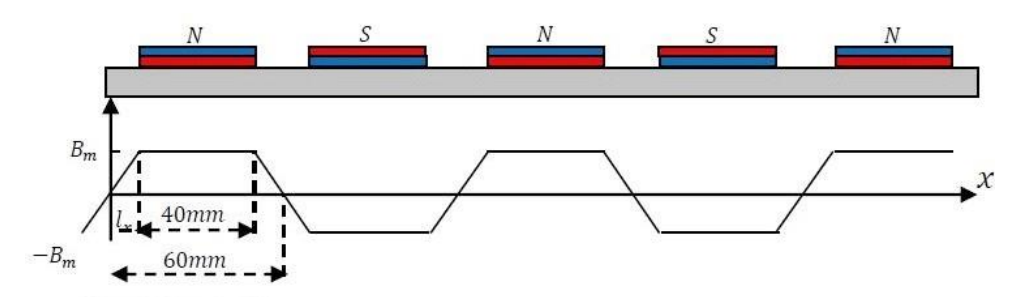

**Figure II.4 –** Induction générée par les aimants le long du rail

Donc en fonction de la position du mobile et du secteur, on doit imposer du courant dans deux phases et annuler celui de la troisième phase. On a une force contre-électromotrice qui a la forme d'un trapèze sur les 6 secteurs.

Le contrôle permet d'obtenir une force de la forme :  $F = k$ .*I* 

<span id="page-28-0"></span>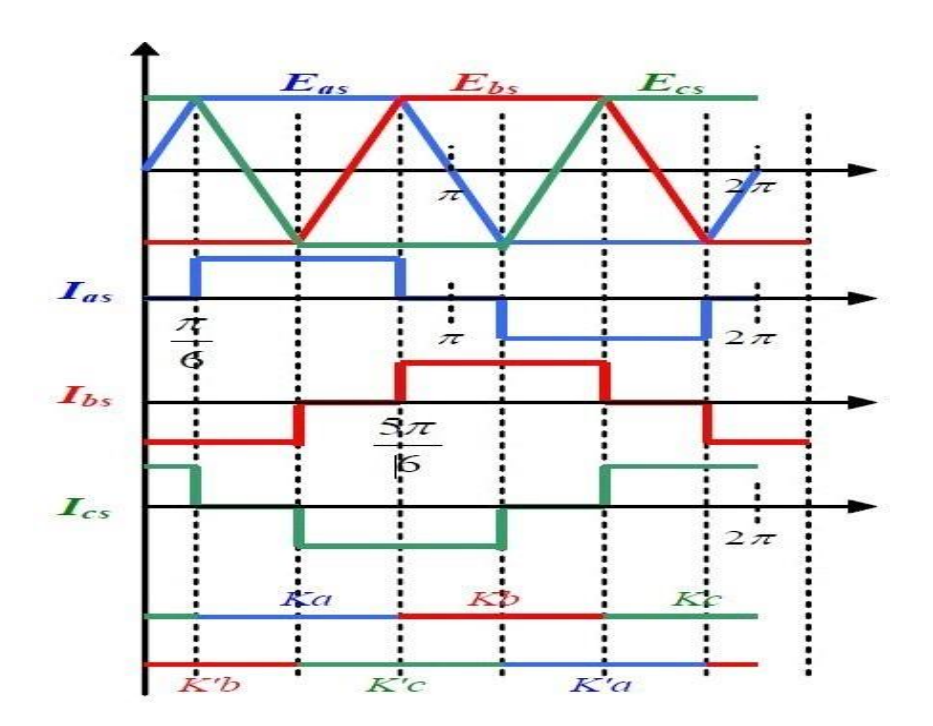

Cela nécessite un onduleur particulier où l'on doit pouvoir contrôler l'arrêt d'un bras de hachage, tandis que les 2 autres continuent à hacher la tension du bus continu, en MLI afin de contrôler le courant absorbé [6].

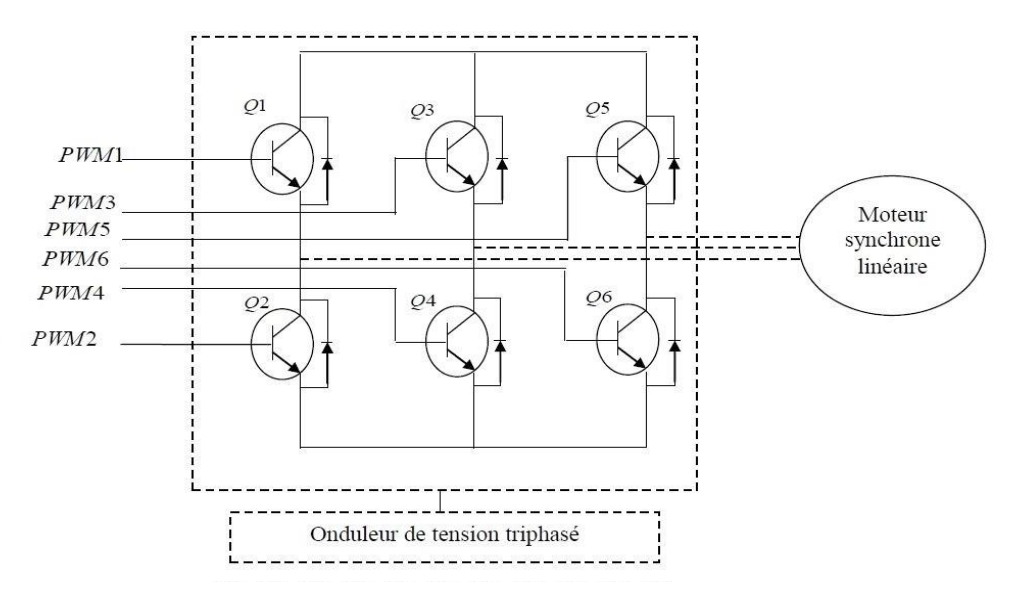

<span id="page-29-1"></span>**Figure II.6 –** Structure de l'onduleur

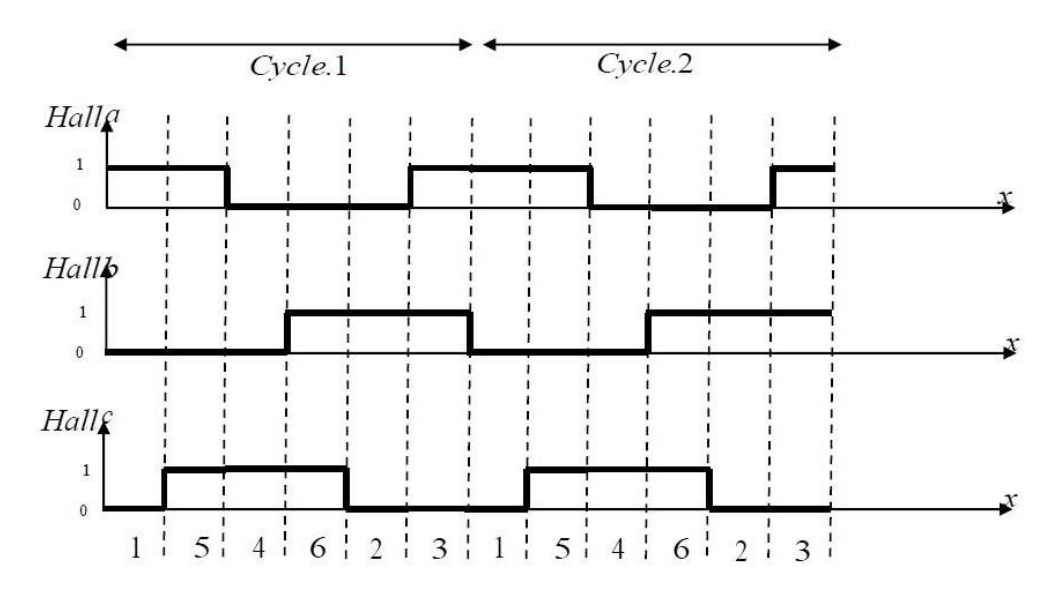

**Figure II.7 –** Signal capture à effet Hall de la variable Secteur

#### <span id="page-29-0"></span>**II.3 Commutation des séquences de la commande 6 secteurs**

Pour créer un programme qui nous permet de mouvoir le moteur dans les deux sens, on s'est basé sur les deux tableaux suivants.

**Tableau 1 :** donne le séquencement des phases qui nous permettent de réaliser la marche avant.

**Tableau 2 :** donne le séquencement des phases pour réaliser la marche arrière. Notre premier objectif est de réaliser la commande en suivant les séquences de commande décrite ci-dessous :

| Séquences      | Sondes effet Hall |          |   | PWMs     |          | Courants |               |      |
|----------------|-------------------|----------|---|----------|----------|----------|---------------|------|
|                | C                 | в        | A |          |          | C        | Β             | A    |
| 3              | $\Omega$          |          |   | PWM1(Q1) | PWM4(Q6) | -i       |               | l+i  |
| 6              |                   |          | 0 | PWM1(Q1) | PWM2(Q4) | 10       | $\mathbf{-i}$ | ⊩i   |
| 2              | $\Omega$          |          | 0 | PWM5(Q5) | PWM2(Q4) | ⊩i       | l-i           | I٥   |
| 5              |                   | $\Omega$ |   | PWM5(Q5) | PWM0(Q2) | ⊦i       | 0             | $-i$ |
|                | $\Omega$          | l0       |   | PWM3(Q3) | PWM0(Q2) | 10       | $+ i$         | -i   |
| $\overline{4}$ |                   | $\Omega$ | 0 | PWM3(Q3) | PWM4(Q6) | -i       | $+ i$         | I٥   |

**Tableau 1 :** Séquence pour la réalisation de la marche avant

| Séquences      | Sondes effet Hall |   |    | PWMs                           |          |       | Courants         |       |  |
|----------------|-------------------|---|----|--------------------------------|----------|-------|------------------|-------|--|
|                | С                 | в | ΙA |                                |          | С     | B                | ΙA    |  |
| 5              |                   |   |    | PWM1(Q5)                       | PWM4(Q4) | $+ i$ | $\bullet$<br>l-i | 10    |  |
| 3              | 0                 |   |    | PWM1(Q1)                       | PWM2(Q4) | 0     | -i               | $+ i$ |  |
|                | O                 |   |    | $\overline{\mathrm{PWM5(Q1)}}$ | PWM2(Q6) | -i    | l0               | $+i$  |  |
| 6              |                   |   | l0 | PWM5(Q3)                       | PWM0(Q6) | -i    | ∣+i              | 10    |  |
| $\overline{4}$ |                   |   | l0 | PWM3(Q3)                       | PWM0(Q2) | 10    | ⊩i               | $-1$  |  |
| $\overline{2}$ | 0                 |   |    | PWM3(Q5)                       | PWM4(Q2) | $+ i$ |                  | l-i   |  |

**Tableau 2 :** Séquence pour la réalisation de la marche arrière

On remarque qu'à chaque phase il n'y a que 2 bras qui conduisent à la fois et que le changement d'une séquence à une autre n'implique qu'un bras à la fois. Cela permet de recourir à plusieurs types de solutions d'électronique de puissance.

Notre choix s'est porté sur un onduleur triphasé compact et de faible tension suivant le cahier des charges.

Le but de l'onduleur est de permettre au moteur de fonctionner en assurant une commutation correcte de l'alimentation de ses enroulements.

Pour répondre aux besoins du moteur en termes de commutations, chaque interrupteur est

constitué de la mise en antiparallèle d'une diode et d'un transistor. Les diodes placées en antiparallèle avec les transistors sont importantes, sans celles- ci lorsque les transistors formant un bras de l'onduleur sont ouverts simultanément, aucun courant ne pourrait passer par ce bras.

L'ouverture de ces transistors risquerait de couper le courant dans la source de courant que forme l'enroulement du moteur commandé par ce bras. Cela n'aurait pour conséquence que de mener à la destruction des transistors à cause de la surtension provoquée par l'effet selfique de la bobine en question. La présence de la diode permet de régler ce problème en laissant toujours un chemin libre au courant vers l'alimentation.

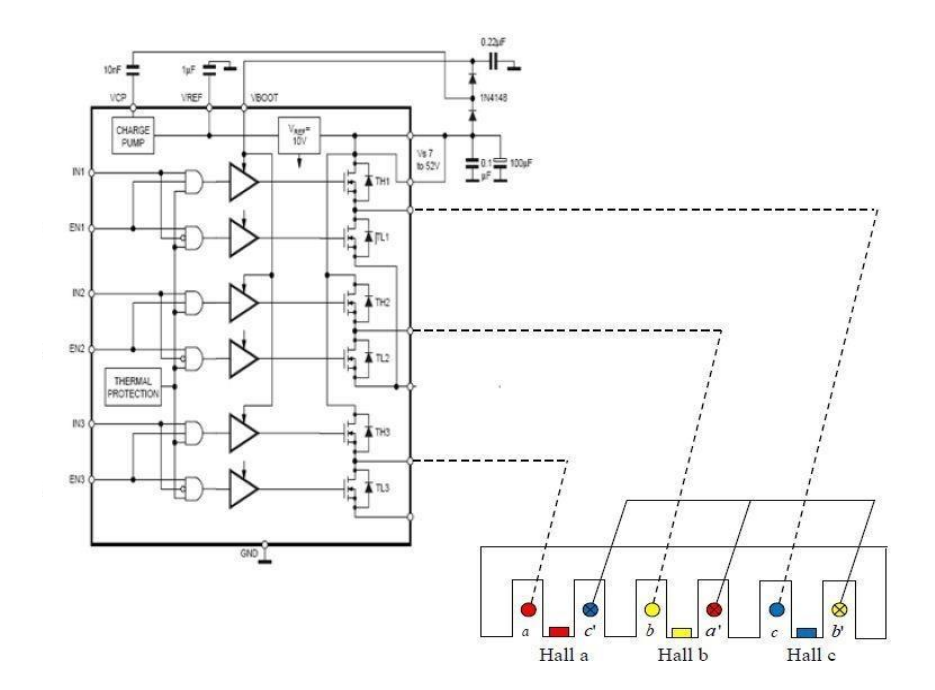

<span id="page-31-0"></span>**Figure 2.8 –** Branchement des trois phases avec l'onduleur (L6234)

C'est l'interaction du courant dans chacun des 4 faisceaux des bobines alimentées avec l'induction magnétique créée par les aimants en vis-à-vis qui donne 4 forces de Laplace qui s'additionnent pour donner la force de traction totale : *Fx* **= 4***LyNsBI* **II.2**

Evidemment, cette force est une approximation de la force réelle car beaucoup d'éléments restent non modélisables (effet de bords, réaction magnétique d'induit, matériaux ferromagnétiques, entrefer, saturation, denture).

On va donc par la suite effectuer une modélisation plus fine en ayant recours à l'analyse par éléments finis [6].

#### **II.4 Problèmes relatifs aux M.L**

Nous avons montré que le M.L fonctionne suivant le même principe qu'un moteur rotatif. En effet, le M.L a des points communs avec un moteur rotatif mais il a néanmoins certaines particularités. La longueur finie du primaire dans le M.L se répercute sur son fonctionnement en introduisant des effets particuliers généralement parasites.

#### CHAPITRE II. PRINCIPE DE FONCTIONNEMENT DE MOTEUR LINÉAIRE

Nous allons commencer tout d'abord par analyser le problème commun au M.L et au moteur rotatif : l'effet d'encoches ou la force de détente [5].

#### **II.4.1. La force Normale**

Dans les actionneurs linéaires synchrones à aimants permanents, la force normale (c'est-à-dire perpendiculaire au déplacement) est la source des contraintes mécaniques sur la structure. Dans notre structure, nous avons opté pour une solution simple qui consiste à fabriquer un mobile en plexiglas (culasse) ou un matériel peu ferromagnétique en acier-inox inoxydable. Cela diminue ou annule toutes les forces de détente, la force. Le contrôle du moteur linéaire synchrone est donc plus simple.

#### **II.4.2. La force de détente**

Par définition, la force de détente est la force issue de l'interaction aimant / fer en l'absence de courant. En présence de courant, ces phénomènes d'interaction aimant / Fer sont toujours présents mais ne correspondent plus à la définition de la force de détente. On parlera donc d'ondulations de force, la force de poussée n'étant alors que la composante utile de la force électromagnétique. L'interaction aimant / fer participe aux ondulations de force qui sont indésirables pour le bon fonctionnement de l'actionneur [14].

Dans la littérature, les forces de denture (cogging) et les forces d'extrémités sont regroupées sous le nom de force de détente :

#### **Force de détente = Forces de cogging + Forces d'extrémités II.3**

#### <span id="page-32-0"></span>**II.4.3. Effets d'extrémités**

Les effets d'extrémités regroupent deux grands phénomènes **(Figure II.9)** :

- Les effets liés à la largeur finie du primaire qui génèrent des forces d'extrémités (en rouge).

- L'influence du bobinage des têtes de bobines qui crée une asymétrie des cou- plages entre les différentes inductances qui composent le bobinage (en bleu).

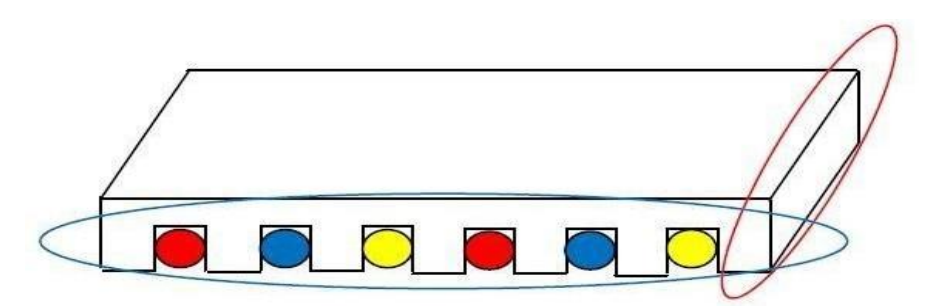

**Figure II.9 –** Présentation des phénomènes d'extrémités

Les aimants ont une influence sur le circuit magnétique, ils génèrent donc des forces parasites. Dans le cas de la largeur finie du primaire, les aimants créent une force sur les extrémités du primaire, cette force est appelée force d'extrémités.

#### CHAPITRE II. PRINCIPE DE FONCTIONNEMENT DE MOTEUR LINÉAIRE

Les forces d'extrémités dépendent donc de la position du mobile par rapport aux aimants, elles dépendent aussi de la forme des extrémités du circuit magnétique. Une solution pour réduire les effets de ces forces d'extrémités est d'incliner les extrémités du circuit magnétique du mobile [14].

#### **II .4.4. Effets d'encoches ou de denture (Cogging)**

Tout comme celle des moteurs tournants, les encoches du primaire du PMLSM, étant constituées de matériaux ferromagnétiques, subissent l'attraction des aimants. Ainsi, il en résulte une force normale et une force tangentielle. Cette force tangentielle aux encoches vient donc s'ajouter à la force de poussée du moteur, et donc doit être considérée comme une force perturbatrice. Ce phénomène est appelé cogging, et génère une composante de la force de détente.

Il peut être très important et gênant pour la marche régulière du moteur et pour son contrôle.

#### **II.5 Modèle Analytique du moteur linéaire synchrone à aimants permanents**

Le choix de la stratégie de commande du M.L se base principalement sur son modèle analytique. Nous allons, dans ce chapitre, introduire le modèle analytique classique du M.L et mettre en exergue ses éventuelles limites. Comme dans le cas des moteurs synchrones à aimants permanents rotatifs, ce modèle est basé sur les hypothèses suivantes :

- le non linéarité des matériaux est négligé.
- l'entrefer est supposé lisse.
- pas de pertes fer.
- pas d'effet de peau.

Ces hypothèses simplificatrices permettent d'obtenir un modèle présentant l'avantage d'être simple et rapide. Cependant, dans le cas où les effets inhérents aux M.L ne sont pas résolus par la conception, ce modèle peut induire des erreurs. Nous allons à la fin de ce chapitre analyser les limites de validité de ce modèle [5].

#### **II.5.1 Analogie entre un moteur linéaire et un moteur rotatif**

Le modèle analytique du M.L peut être déduit par analogie avec celui d'un moteur synchrone à aimants permanents rotatif **(figure [II.10 e](#page-34-0)t II.11).**

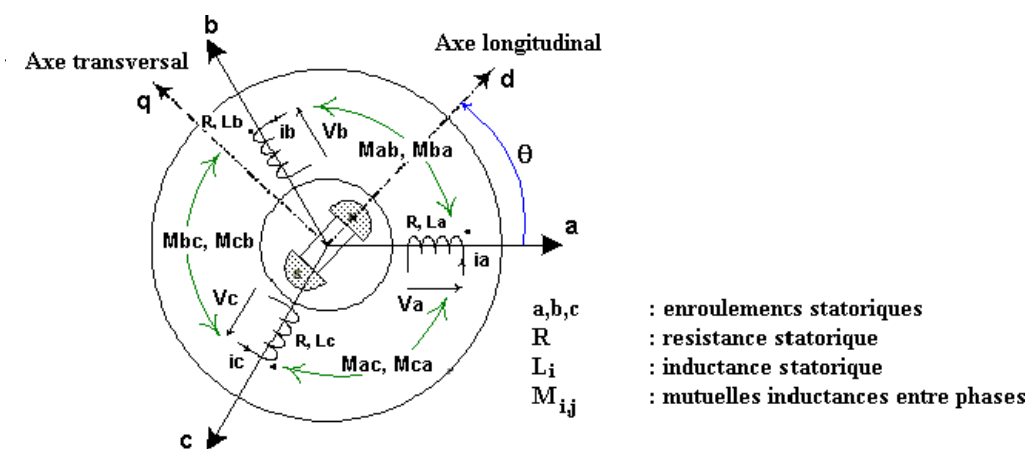

<span id="page-34-0"></span>**Figure II.10 –** Moteur tournant synchrone bipolaire à aimants

Pour un moteur tournant, les bobines, décalées de l'angle  $2\pi/3$ . Ont chacune électrique une ouverture de *π* dans le repère tournant.

Pour le moteur linéaire, les bobines, sont décalée de  $^{2\tau\pi}\!/_{3}$ , on chacun une ouverture de **τ.p** dans le repère cartésien.

Pour un moteur tournant, le rotor se déplace d'un angle électrique noté, tandis que pour un moteur linéaire le primaire se déplace d'une distance ' électrique ' notée x.

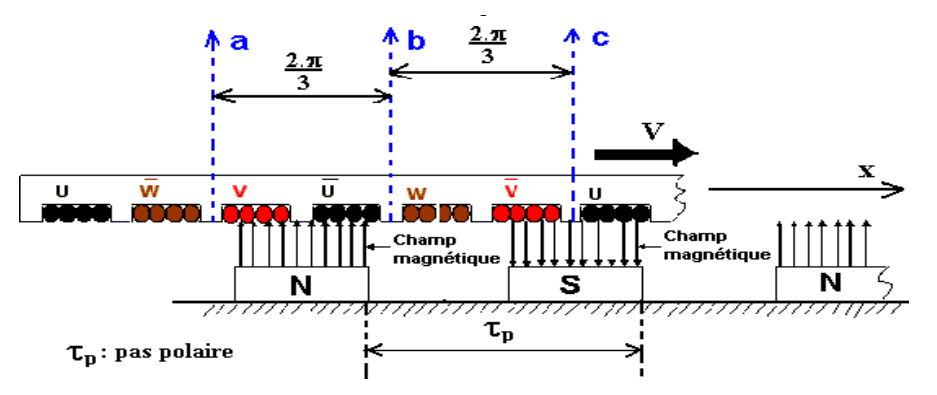

**Figure 2.11 –** Moteur linéaire synchrone à aimants permanents

L'analogie entre le moteur linéaire et le moteur tournant est donc réalisée par la transformation suivante :

- $-\theta_2$  dans le repère tournant devient x pour le repère cartésien.
- $-\pi$  dans le repère tournant devient  $\tau_p$  dans le repère cartésien.

#### **II.6 Modélisation du moteur linéaire synchrone à aimants permanents**

#### **II.6.1. Expression des équations électriques**

Pour écrire les équations des tensions, nous exploitons la propriété de la loi de Faraday. On en déduit, pour l'ensemble des phases

(A, B et C), les équations suivantes :

$$
\begin{cases}\n u_A = r_A i_A + \frac{d\phi_A}{dt} \\
u_B = r_B i_B + \frac{d\phi_B}{dt} \\
u_C = r_C i_C + \frac{d\phi_C}{dt}\n\end{cases}
$$
\nII.4

$$
\text{Tel que } \begin{cases} \phi_A = L_{AA} i_A + M_{AB} i_B + M_{AC} i_C + \phi_{AM} \\ \phi_B = M_{BA} i_A + L_{BB} i_B + M_{BC} i_C + \phi_{BM} B \\ \phi_C = L_{CA} i_A + M_{CB} i_B + M_{CC} i_C + \phi_{CM} \end{cases} \quad \text{II.5}
$$

Avec  $\phi_{AM}$ ,  $\phi_{BM}$ ,  $\phi_{CM}$  : les flux provenant d'une source d'excitation (aimants permanents)

- $L_{ii}$  Inductances propres
- $M_{ii}$  Inductances mutuelles
- $r_i$  Résistance des enroulements du primaire

Si on considère un déplacement dx suivant l'axe  $\vec{x}$  pendant un temps dt, l'équation des tensions est la suivante :

$$
\begin{bmatrix} U_A \\ U_B \\ U_C \end{bmatrix} = \begin{bmatrix} r_A & 0 & 0 \\ 0 & r_C & 0 \\ 0 & 0 & r_C \end{bmatrix} \begin{bmatrix} i_A \\ i_B \\ i_C \end{bmatrix} + \begin{bmatrix} L_{AA} & M_{AB} & M_{AC} \\ M_{BA} & L_{BB} & M_{BC} \\ M_{CA} & M_{AA} & L_{CC} \end{bmatrix} \begin{bmatrix} \frac{di_A}{dt} \\ \frac{di_B}{dt} \\ \frac{di_C}{dt} \end{bmatrix} \tag{1.6}
$$

$$
\frac{d}{dt}\begin{bmatrix}L_{AA} & M_{AB} & M_{AC} \ M_{BA} & L_{BB} & M_{BC} \ M_{CA} & M_{AA} & L_{CC}\end{bmatrix}\begin{bmatrix}i_A \ i_B \ i_C\end{bmatrix} + \begin{bmatrix} \frac{d\emptyset_{AM}}{dt} \\ \frac{d\emptyset_{BM}}{dt} \\ \frac{d\emptyset_{CM}}{dt}\end{bmatrix}
$$

**+** 

#### **II.6.2. Expressions des termes dus aux aimants permanents**

D'après l'étude [20], on peut exprimer les flux crées par les aimants sous la forme suivante :

$$
\begin{pmatrix} \phi_{AM} \\ \phi_{BM} \\ \phi_{CM} \end{pmatrix} = \mathbf{P} \phi_V \begin{pmatrix} \cos(kx) \\ \cos(kx - \frac{2\tau}{3}) \\ \cos(kx - \frac{4\tau}{3}) \end{pmatrix} \text{ tel que } \phi_V = \mathbf{n} \cdot \frac{2\tau_p \cdot B_f \cdot l_a}{\pi} \quad \text{II.7}
$$

On retrouve la forme classique du vecteur flux du moteur tournant à aimants permanents à pôles lisses. Où :

**n** : nombre de spires de chaque phase.

**Bf** : la valeur maximale du fondamental du champ crée par les aimants.

**la** : la largeur des aimants.

*τ<sup>p</sup>* : pas polaire.

**p** : nombre de paires de pôles.

$$
k = \frac{\pi}{\tau p}
$$
: nombre d'onde.

Les forces électromotrices peuvent s'exprimer à partir de l'équation (II.7) sous la forme suivante:

$$
\begin{pmatrix} e_A \\ e_B \\ e_C \end{pmatrix} = -\phi_V \cdot k \cdot p \cdot \frac{dx}{dt} \begin{pmatrix} \sin(k \cdot x) \\ \sin(k \cdot x - \frac{2\tau}{3}) \\ \sin(k \cdot x - \frac{4\tau}{3}) \end{pmatrix}
$$
 II.8

#### **II.6.3. Expressions de la force de poussée**

La puissance électromagnétique est déterminée par la relation suivante :

$$
P_e = e_A \dot{i}_A + e_B \dot{i}_B + e_C \dot{i}_C \tag{II.9}
$$

Nous déduisons alors l'expression de la force de poussée :  $F_e = P_e / \omega$  **II.10** 

Elle peut alors être exprimée par la relation [10] :

$$
F_e = -\mathbf{p} \cdot 2 \cdot \mathbf{l}_a \cdot B_f \cdot n[\mathbf{i}_A \cdot \sin(kx) + \mathbf{i}_B \cdot \sin\left(kx - \frac{2\tau}{3}\right) + \mathbf{i}_C \cdot \sin\left(kx - \frac{4\tau}{3}\right)] \quad \text{II.11}
$$

Si on alimente le moteur avec un système de courants de la forme suivante :

 $i_A$  **=** î. cos(ω.t)  $i_B$  = **î**,  $\cos(\omega t - 2c/3)$  II.12  $i_c$  = **î***.* **cos**( $\omega$ *,t* − **4***c*/**3**) L'expression (II.12) devient :

$$
F_e = -p \cdot l_a \cdot B_f \cdot 3 \cdot I \cdot n \cdot \sin(\omega \cdot t - k \cdot x) \tag{II.13}
$$

Cette force de poussée est alors constante si ; c'est-à-dire à la vitesse de rotation :

$$
\omega = k. dx/dt \tag{I1.14}
$$

#### **II.7 Conclusion**

La validité du modèle analytique dépend directement des hypothèses simplificatrices que l'on a adoptées. Nous pouvons alors envisager les deux cas suivants :

- Les effets, négligés dans notre modélisation, sont éliminés par les choix de conception du moteur. Dans ce cas, le modèle analytique se rapproche du comportement réel du M.L.

- Dans le cas contraire, il faut ajouter au modèle analytique des termes pour prendre en compte les effets de la force de détente et de la force d'extrémité.

- Afin de juger de la validité des hypothèses et de comprendre les différents phénomènes propres au M.L, nous allons utiliser la modélisation numérique du moteur linéaire.

Cette modélisation sera validée par les mesures expérimentales qui seront présentées dans le chapitre suivant.

# <span id="page-38-0"></span> **Chapitre III Modélisation du Moteur Linéaire avec**

## **COMSOL et FEMM**

#### <span id="page-39-0"></span>**III.1 Introduction**

L'objectif de ce chapitre est de présenter une étude numérique du moteur synchrone linéaire à aimants permanent.

Pour ce faire, une modélisation numérique avec les logiciels COMSOL et FEMM doit être conduite. On étudiera notamment l'influence des matériaux choisis (rail et mobile), sur le fonctionnement du moteur. Nous présenterons les principaux résultats.

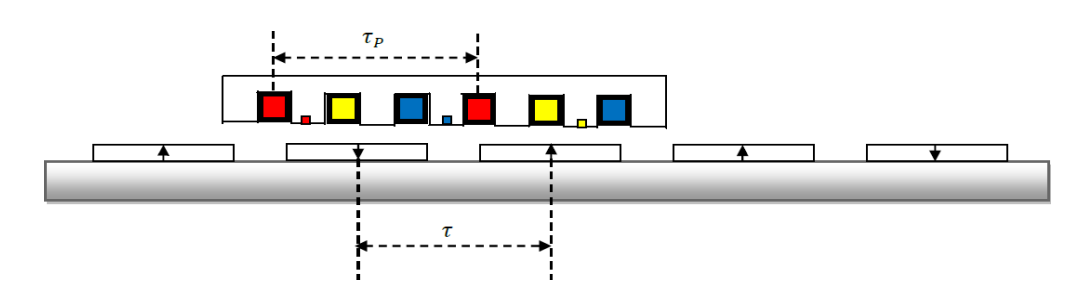

<span id="page-39-2"></span>**Figure III.1 –** structure du mobile et le bobinage

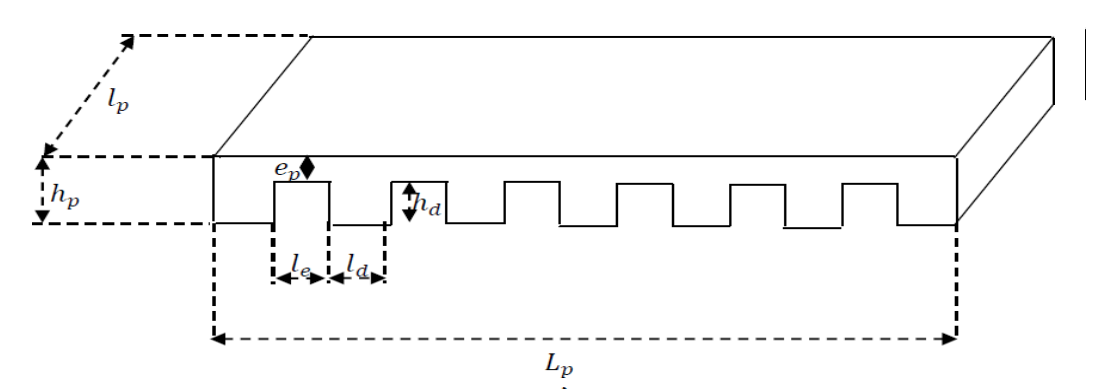

<span id="page-39-3"></span>**Figure III.2 –** les paramètres de dimension du mobile

Les aimants utilisés dans notre moteur linéaire synchrone sont de type N38, blocsplaqués au nickel, en Néodyme-Fer-Bore (NdFeB).

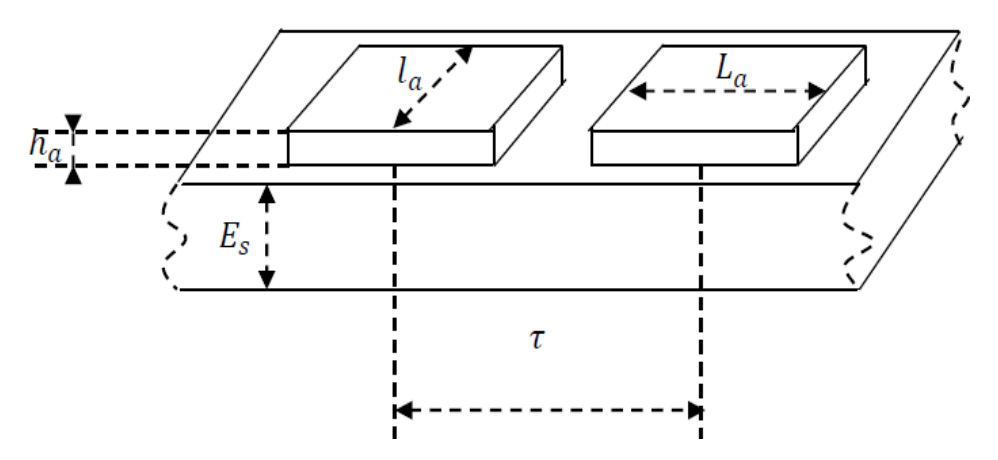

<span id="page-39-4"></span><span id="page-39-1"></span>**Figure III.3 –** Les paramètres de dimension du rail

#### **III.2 Paramètres géométriques du mobile et du rail**

La figure [III.1](#page-39-2) montre la structure du mobile et le bobinage. Il y a six encocheset sept dents, les encoches sont droites. Il y a 120 conducteurs par encoche, les trois enroulements sont bobinés diamétralement.

Le détail des dimensions du circuit ferromagnétique est donné par la figure [III.2 e](#page-39-3)t la figure [III.3. C](#page-39-4)es données seront utilisées pour modéliser le moteur linéaire par la méthode des éléments finis.

- La figure [III.2](#page-39-3) présente les dimensions du mobile.
- La figure [III.3](#page-39-4) présente la disposition des aimants sur le secondaire du moteur linéaire à aimant permanent.

La structure du moteur linéaire est définie en deux dimensions sous COMSOL et FEMM et la définition de la profondeur permet d'extrapoler les résultats de calcul uniquement. Les effets de bord dus à cette troisième dimension ne sont pas pris en compte par les logiciels.

Le tableau ci-dessous présente une liste des principales grandeurs géométriques dumoteur linéaire.

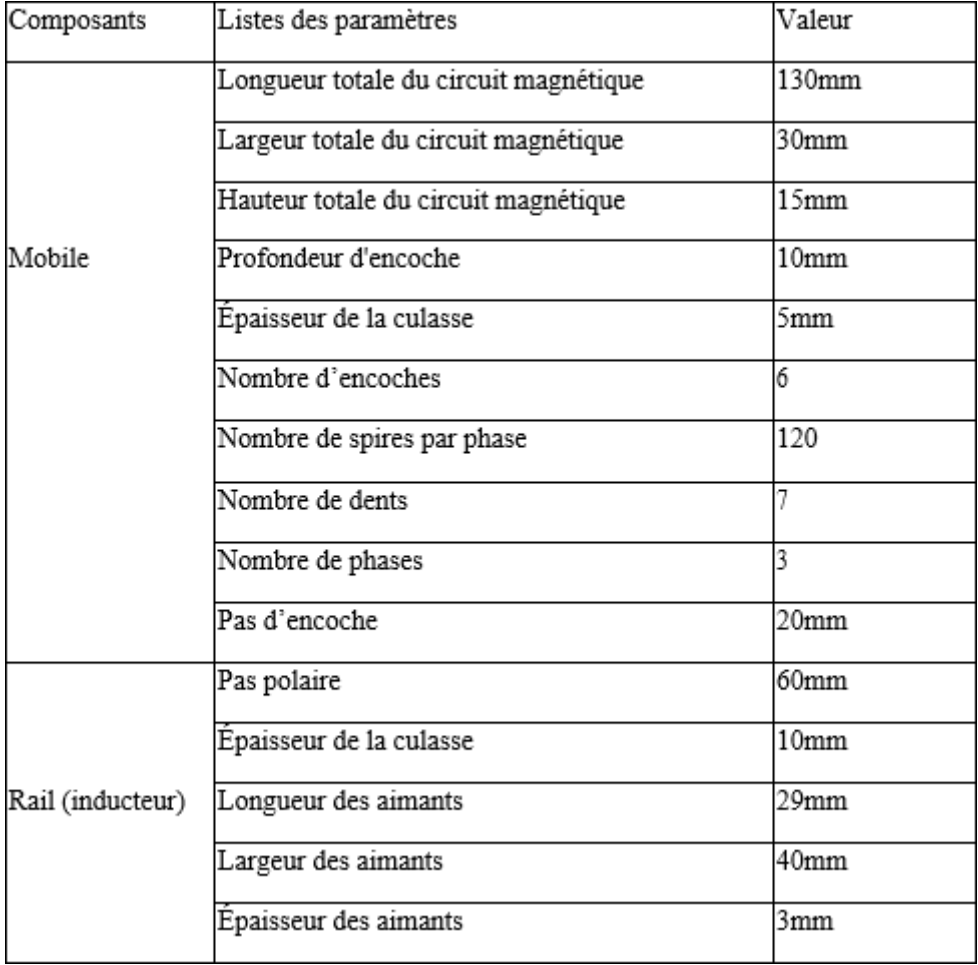

**Tableau 3 -** Liste des principales grandeurs géométriques

*γ* : Pas polaire (le pas entre deux pôles d'aimants consécutifs)

- *h<sup>s</sup>* : Épaisseur de la culasse
- $l_a$ : Longueur des aimants
- *L<sup>a</sup>* **:** Largeur des aimants

*h<sup>a</sup>* **:** Hauteur des aimants

#### <span id="page-41-0"></span>**III.3 Calcul des forces**

La principale force de déplacement est une force tangentielle. Elle peut se calculer par la loi de Laplace. Les autres forces sont perturbatrices. Elles peuvent être déterminées numériquement, par l'évaluation du tenseur de Maxwell ou de la force de Lorentz (si le matériau conducteur est de perméabilité relative unitaire  $(\mu_r = 1)$ ) [1].

#### **III.3.1 Force électromagnétique de Laplace**

La force de Lorentz se réduit à la force de Laplace en absence de charge électrostatique [2]. La force électromagnétique  $(\vec{F})$  s'exprime alors :

$$
\vec{F} = I \cdot \vec{l} \cdot \vec{B} \qquad \qquad \text{III.1}
$$

La force magnétique n'agit donc que sur un conducteur traversé par un courant. Pour N conducteurs (nombre de spires de la bobine) traversant l'encoche de longueur active *l<sup>y</sup>* soumis à une induction magnétique supposée constante et perpendiculaire partout sous le conducteur (de module), la force vaut :

$$
F = B_m. I.N. l_y \qquad \qquad III. 2
$$

#### **III.3.1.1 Application numérique**

Une culasse en plexiglas  $\mu_r = 1$  pour la partie mobile, un support en plexiglas  $\mu_r = 1$  pour le rail, pour un entrefer  $e = 3$  mm,  $l_x=10$  mm,  $l_y=30$  mm,  $I = 2A$  et  $N = 120$  spires.

On impose des courants dans les bobines de sorte que si les faisceaux a et c' des bobines sont face à un Nord, que les faisceaux b et b' sont face à une pente de croissante ou décroissante et que les faisceaux a' et c sont face à un Sud alors on doit alimenter les phases respectivement [9] par et **+I, 0, –I**. On obtient ainsi 4 forces qui vont s'additionner pour agir sur le mobile :

$$
F_x = 4F_a = 4B_m INl_y \qquad \qquad \text{III.3}
$$

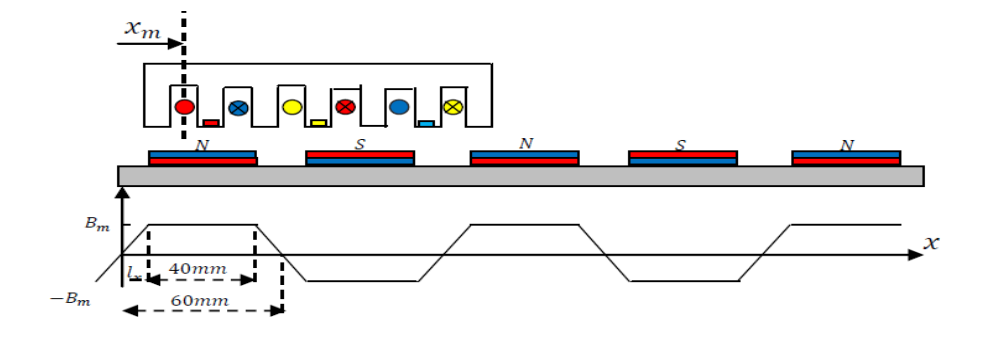

<span id="page-41-1"></span>**Figure III.4 –** Induction générée par les aimants le long du rail

#### **III.4 Méthodes d'analyse numérique du moteur synchrone linéaire à aimant permanent**

Avec l'apparition des ordinateurs assez puissants en termes d'espace mémoire, rapides en termes d'exécution des calculs, l'utilisation des méthodes numériques pourla résolution des problèmes de champs électromagnétiques, devient un choix réaliste. Ce type de problèmes est modélisé de façon fondamentale, en partant des équationsde Maxwell, qui sont manipulées pour aboutir à une équation différentielle globale régisant le fonctionnement du dispositif électromagnétique dans un cadre d'hypothèsesrestreintes et bien déterminées.

#### **III.4.1 Le logiciel COMSOL**

#### **III.4.1.1 COMSOL Multi-physiques**

COMSOL Multi-physiques est un environnement de simulation et de modélisation de presque toutes les physiques. Son point fort : le couplage entre différents phénomènes. Des modules optionnels offrent des interfaces spécialisées en acoustique, génie chimique, géophysique, électromagnétisme, transfert de chaleur, MEMS, Plasma,Batteries & Piles à combustible, CFD et mécanique des structures etc.

COMSOL Multi-physiques Propose des outils de maillage automatique et semi-automatique, dont le maillage tétraédrique libre et le maillage extrudé. L'algorithme par défaut génère automatiquement un maillage tétraédrique pour les solides, et une combinaison maillage tétraédrique-maillage extrudé pour les fluides. L'utilisateur peutégalement définir une séquence de maillage pour contrôler la séquence de création dumaillage [3].

#### **III.4.1.2 Avantages de conception avec COMSOL-Multiphysics**

Le principal but de la création de COMSOL Multiphysics est d'avoir un logiciel où Les scientifiques et les ingénieurs peuvent formuler, à l'aide de l'interface utilisateur, N'importe quel système d'équations aux dérivées partielles (EDP) sur la base des lois de la physique et surtout de se baser sur les zones les plus communes dans la physiqueet en génie. Cette interface est basée sur un interpréteur d'équation qui formule une discrétisation par éléments finis, "à la volée", par le système entièrement couplé. Des interfaces de modélisation prédéfinis pour les différents domaines de la physique appliquée, y compris des couplages multiphysiques. Grâce à la technologie sousjacente,les propriétés, les sources, les puits et les conditions aux limites peuvent être des fonctions des variables modélisées et leurs dérivées partielles. Les équations complètes sont également disponibles dans l'interface utilisateur pour une manipulation.

#### **III.4.1.3 Introduction à l'interface de logiciel COMSOL 5.6**

L'interface de COMSOL 5.6 peut être composée en quatre parties qui sont présentésdans la figure [III.5](#page-43-0)

#### *CHAPITRE* III*. MODÉLISATION DU MOTEUR LINÉAIRE AVEC COMSOL ET FEMM*

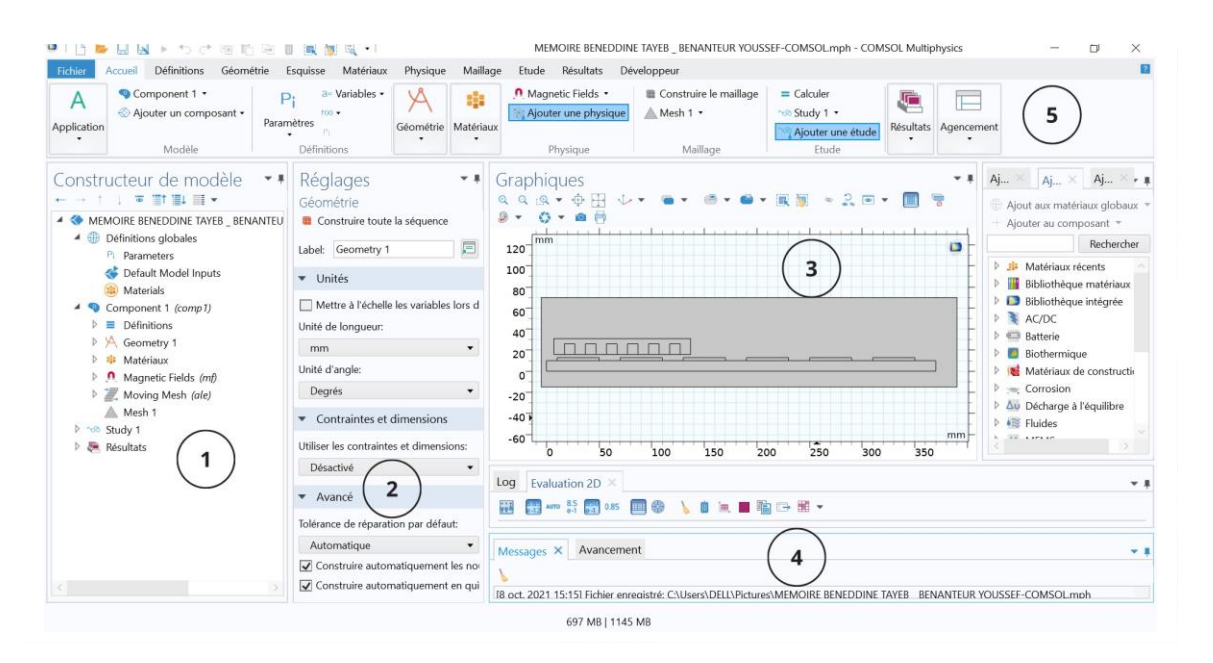

<span id="page-43-0"></span>**Figure III.5 –** Interface de COMSOL

À gauche, on trouve le **Model builder** (1) dans lequel est defini le problème àétudier. Dans le détail, le menu Global définitions regroupe notamment les variables etparamètres du problème. Dans le menu Component 1 sont définis le système de coordonnées (Définitions) par défaut le système cartésien, la géométrie (Geometry), les matériaux (Materials), la ou les physique(s) appliquées aux problèmes et le maillage(Mesh). Le menu suivant Study 1 permet de définir les paramètres de résolutions,stationnaire ou dépendant du temps, ainsi que les options du solveur. Finalement,le menu Results regroupe l'ensemble des options de post-traitement des données. La colonne directement à droite **Settings(2)** permet d'entrer les données relatives aux Options sélectionnées dans le Model Builder. Par exemple, les dimensions de l'objet créé dans Geometry. C'est aussi dans cette fenêtre que les valeurs initiales et lesconditionsfrontières de la simulation et les modèles physiques nécessaires sont choisis.En haut à droite, l'interface d'affichage graphique **Graphics(3)** permet de visualiser la géométrie, le maillage ou les résultats. Au haut de cette fenêtre se trouvent lesoptions permettant de changer le grossissement de l'affichage, l'orientation d'un objet tridimensionnel, cacher certains éléments, etc. Les options permettant de sélectionnerdes objets, des domaines, des frontières ou des points se retrouvent aussi au haut de cette fenêtre.

Finalement, directement au-dessous de la fenêtre d'affichage graphique, une fenêtre **(4)** permet de visualiser les éventuels messages d'erreurs, la progression des simulations, la liste des opérations effectuées lors du calcul de la solution ainsi que des résultats numériques calculés une fois la simulation terminée.<sup>[15]</sup>

#### **III.4.1.4 Création du page de simulation**

- 1. Ouvrez une nouvelle simulation COMSOL, sélectionnez Model Wizzard. Cette Option permet de définir pas à pas les modalités du problème.
- 2. Choisissez ensuite un modèle spatial en 2D.
- 3. Vous devez par la suite choisir le modèle physique approprié. Sélectionnez le Magnetic Flux Density Norm (mf) dans la catégorie Magnetic Fields. Cliquez sur Add puis cliquez sur le bouton study.
- 4. Après avoir sélectionné le modèle, vous devez sélectionner le type d'étude désiré. Sous Preset Studies, choisissez le cas d'étude en régime permanent (Time Dependent), puis cliquez sur Done.
- 5. Sauvegardez la simulation dans votre répertoire personnel.

#### **III.4.1.5 L'interface de logiciel COMSOL 5.6**

Au démarrage du logiciel, le navigateur de modèle apparait. C'est lui que permet- tra de Spécifier le ou les modèles physiques qui seront utilisés. C'est aussi ici que la dimension de l'espace et choisie. Pour chacun des modèles, il est précisé quelles sont les variables propres à ce modèle.

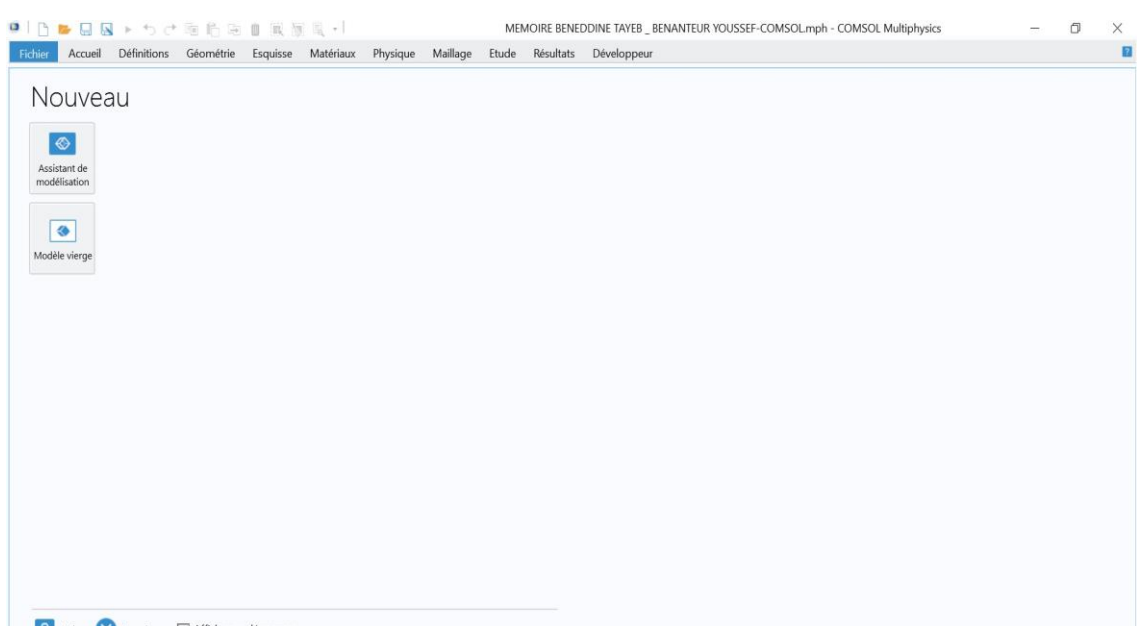

<span id="page-44-0"></span>**Figure III.6 –** interface d'accueil de COMSOL

#### **III.4.1.6 Choix du modèle**

Nous allons commencer par le choix du modèle. Lancez donc le module magnéto- dynamique dans le navigateur de modèle. Nous allons ici nous limiter à une étude à 2D.

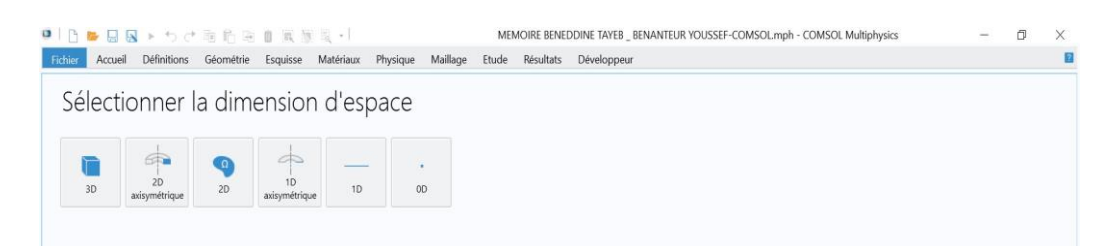

<span id="page-45-0"></span>**Figure III.7 –** les démontrions d'espace de modélisation

#### **III.4.1.7 Géométrie**

La première chose à faire une fois le programme ouvert est de dessiner la géométriede notre système.

#### **III.4.1.8 Définition des propriétés des domaines**

Le but ici est de définir les paramètres physiques qui définissent le domaine : le Courant critique, la conductivité, etc. Les paramètres sont évidemment liés à notre modèle physique étudié.

Pour résoudre les équations, il est nécessaire de définir un certain nombre de conditions aux limites cohérentes.

A chaque frontière de domaine est associé un segment orienté. Il est possible de donner des valeurs de condition aux limites pour chacun de ces segments. Les optionsseront différentes suivant qu'il s'agisse ou non d'une frontière intérieure au système.

#### *CHAPITRE* III*. MODÉLISATION DU MOTEUR LINÉAIRE AVEC COMSOL ET FEMM*

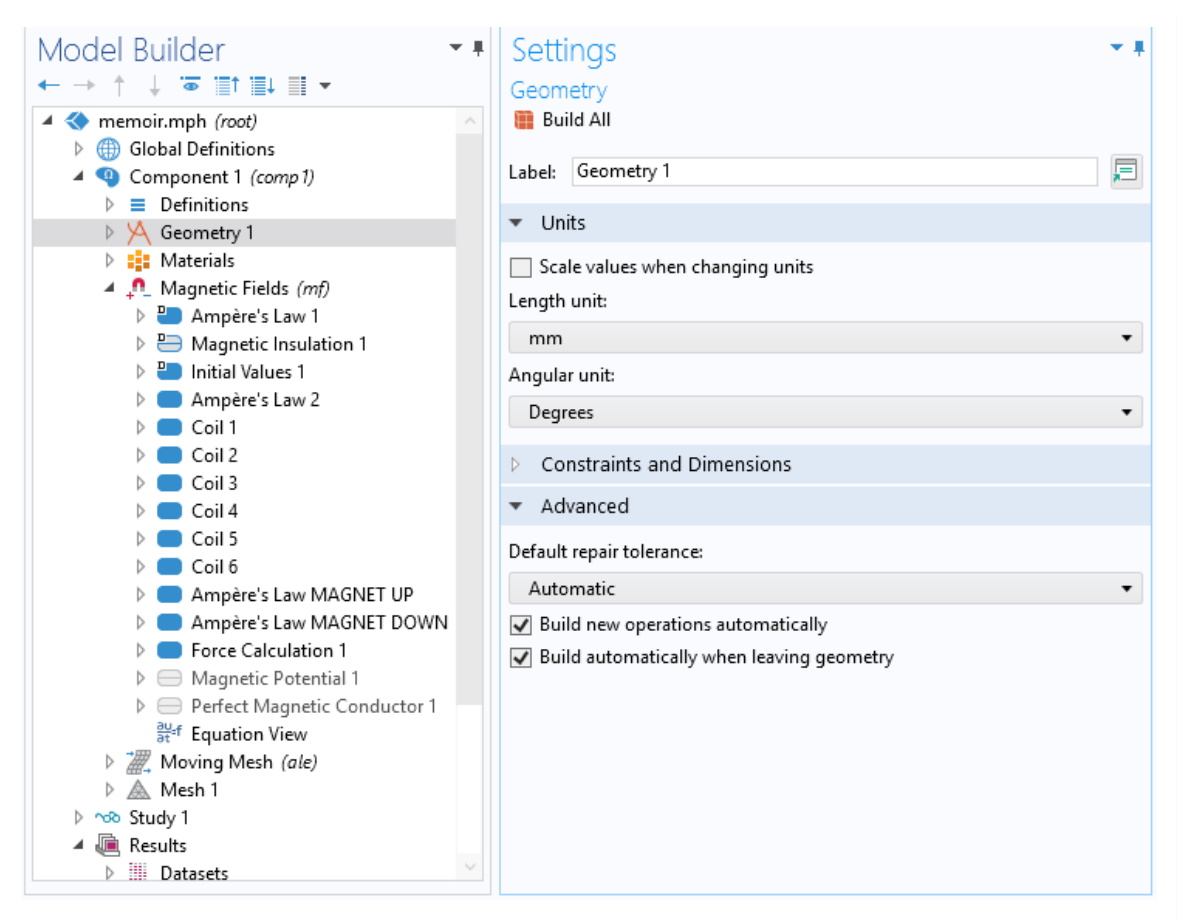

<span id="page-46-0"></span>**Figure III.8 –** interface de définition de domaine

#### **III.4.1.9 Définition de la structure de moteur sous COMSOL**

On définit la structure de moteur linéaire qui comporte deux parties, chacune desdeux parties est décrite par un matériau dont les caractéristiques sont modifiables.

- Un support en plexiglas (rail) pour les aimants, le matériau est assimilé à del'air *µ<sup>r</sup>*  $= 1.$
- $\rightarrow$  Des aimants de perméabilité relative  $\mu_r = 1.045$ .
- $\mu_r = 1$ . Le bobinage en cuivre de perméabilité relative  $\mu_r = 1$ .
- Une culasse en plexiglas pour le mobile, assimilé à de l'air  $\mu_r = 1$ .
- De l'air autour de la structure du moteur et dans la zone d'entrefer.

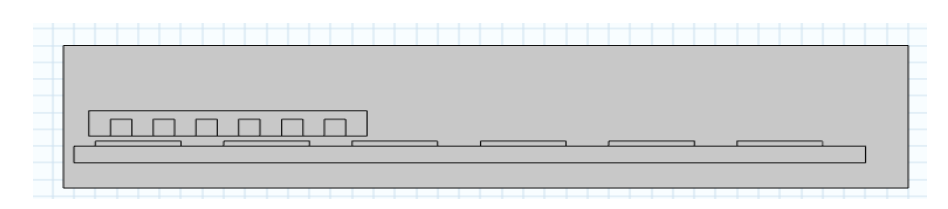

**Figure III.9 –**structure de moteur sous COMSOL

#### *CHAPITRE* III*. MODÉLISATION DU MOTEUR LINÉAIRE AVEC COMSOL ET FEMM*

#### **III.4.1.10 Maillage des domaines**

COMSOL propose un maillage adéquat qui est plus dense autour des formes de petite dimension et un maillage moins dense ailleurs. Les dimensions de maillage peuvent aussi être modifiées manuellement selon le choix de l'utilisateur.

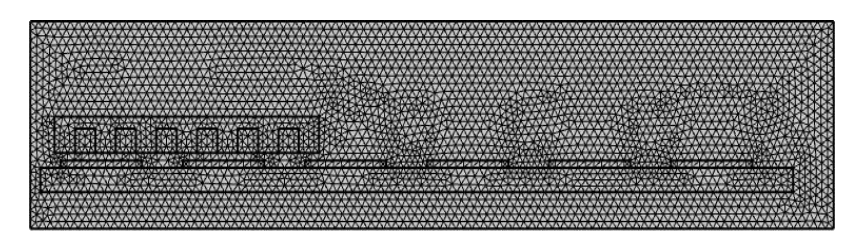

**Figure III.10 –** Maillage de domaine sur COMSOL

| $\sqrt{}$                                                       |
|-----------------------------------------------------------------|
|                                                                 |
|                                                                 |
| -140<br>z                                                       |
| $\sim$<br>$\sim$<br>N.<br>$\sim$<br>$\sim$<br>$\sim$<br><br>. . |

**Figure III.11 –** Maillage de domaine sur près de l'entrefer

#### **III.4.1.11 Résultat de Modélisations**

— **Champ magnétique :** La **figure III.11** permet la visualisation de la valeur de l'induction magnétique sous COMSOL en tout point.et en voit que les lignes de champ magnétique se regroupent naturellement. Cela implique que la densité des lignes de champ indique la force du champ. Les lignes de champ magnétique sont plus proches ou plus denses aux pôles. Ainsi, le champ magnétique est le plus fort sur les bords des aimants permanents.

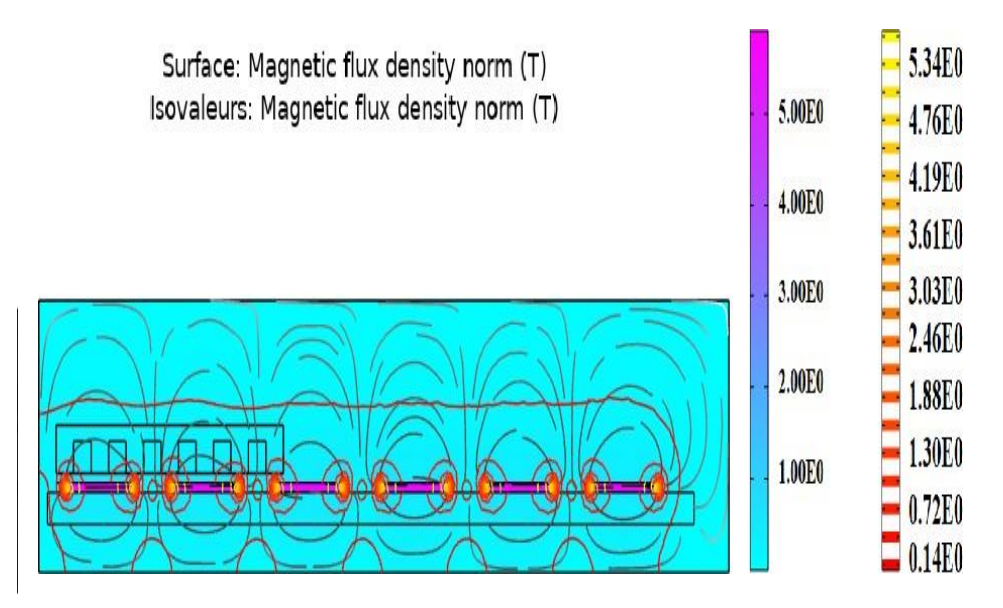

**Figure III.12 –** Distribution du champ magnétique de moteur sous COMSOL

— **Les Force Normale et Tangentielle :** Une fois l'induction magnétique calculée en tout point, le calculateur de force de COMSOL permet de calculer les forces en *x* et *z* par rapport à la position  $x = l_d = 20$ *mm* 

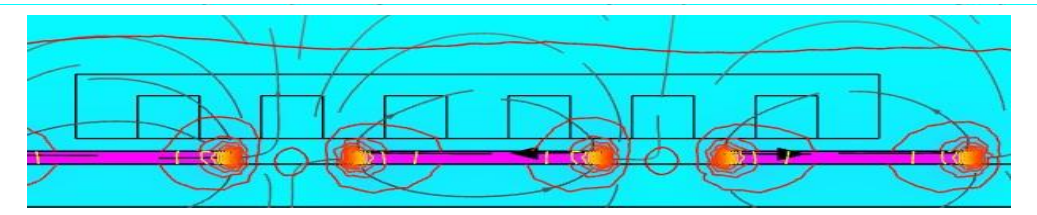

 mobile par rapport à la partie fixe de 20mm **Figure III.13 –** La force tangentielle avec un déplacement de la partie

$$
x = Id
$$
 ;  $Fx = 0.261N$  ;  $Fy = -0.048N$ 

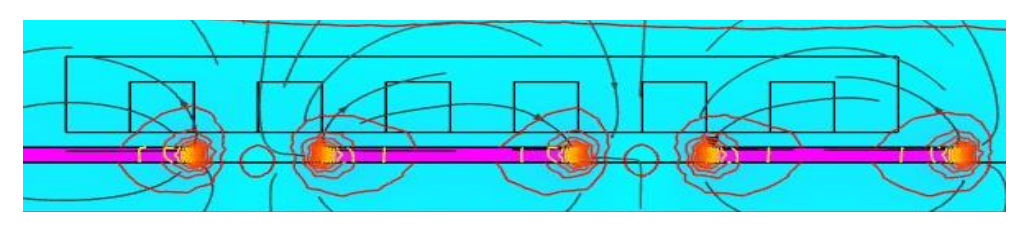

**Figure III.14 –** La force tangentielle avec un déplacement de la partie mobile par rapport à la partie fixe de 25mm

$$
x = Id + 5
$$
 ;  $Fx = 0.198N$  ;  $Fy = -0.119N$ 

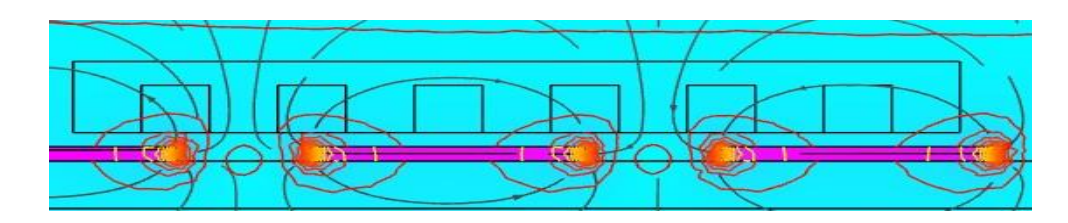

Figure III.15 – La force tangentielle avec un déplacement de la partie mobile par rapport à la partie fixe de 30mm

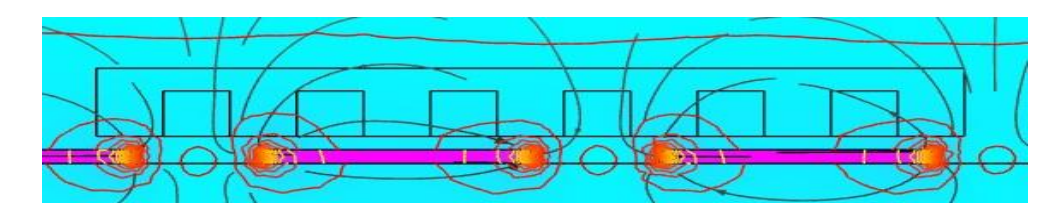

**Figure III.16 –** La force tangentielle avec un déplacement de la partie mobile par rapport à la partie fixe de 40mm

**NB :** On mesure les forces pour différentes valeurs de position de partie mobile suivant l'axe *x*  On remarque que la force tangentielle varie de -0.03N à 0.3N et que la force normale varie de 0.13N à 0.05N.

#### <span id="page-49-0"></span>**III.4.2 Le logiciel FEMM**

#### **III.4.2.1 Présentation du logiciel FEMM**

Le logiciel FEMM (Finite Element Method Magnetics) comporte une suite de programmes permettant de résoudre des problèmes d'électromagnétisme à basse fréquence dans des domaines 2D ou axisymétriques. Ce logiciel, développé par David Meeker, est disponible gratuitement (Aladdin Free Public License) [4].

#### **III.4.2.2 Les composent de FEMM**

— **FEMM.exe :** Est un pré et post-processeur contenant une interface graphique qui permet de fixer la géométrie du problème, les propriétés matérielles ainsi que les conditions aux limites. Après l'analyse, la solution est affichée sous forme de contour, densité de flux.

Le logiciel permet également d'évaluer un certain nombre d'intégrales et de tracer diverses quantités d'intérêt le long de contours définis par l'utilisateur.

—**TRIENGLE.exe :** Découpe les régions du problème en éléments triangulaires, ce qui constitue une étape importante de l'analyse par éléments finis.

—**FKERN.exe :** Est un solveur qui résout les équations aux dérivées partielles pour obtenir les valeurs du champ magnétique dans le domaine étudié.

#### **III.4.2.3 La structure de moteur sous FEMM**

On définit la même structure de moteur linéaire :

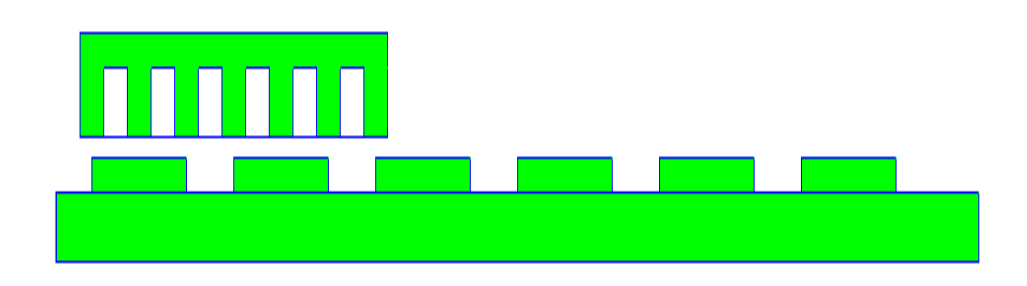

**Figure III.17 –** Structure des blocs de mêmes matériaux du MSlin sous FEMM

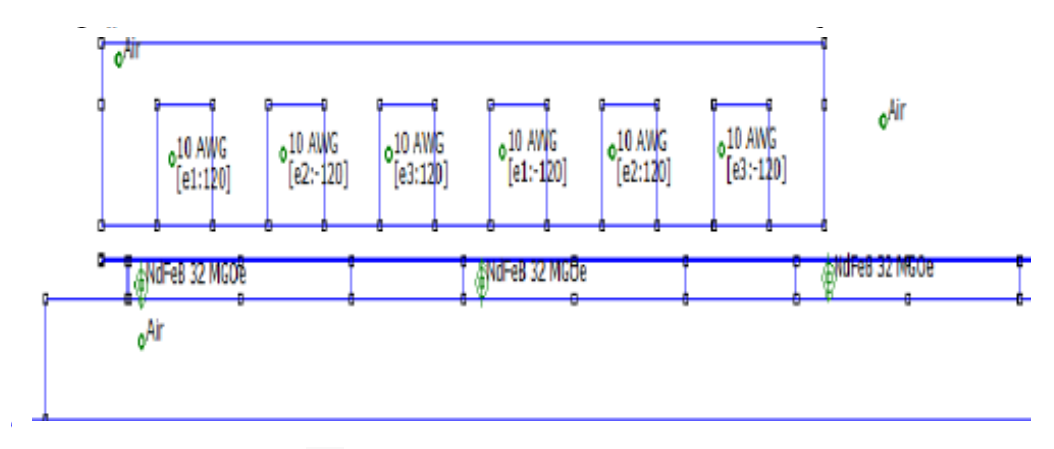

<span id="page-50-0"></span>**Figure III.18 –** structure de moteur sous FEMM

#### **III.4.2.4 Maillage des domaines sous FEMM**

Le maillage s'effectue automatiquement, en fonction de la taille des éléments. Afin de forcer un maillage plus fin dans la zone d'entrefer, nous avons rajouté des lignes fictives, non fermées (**Figure III.17**). Le logiciel FEMM choisi automatiquement un maillage de 49998 nœuds et 99088 éléments comme illustré sur la **Figure III.18**.

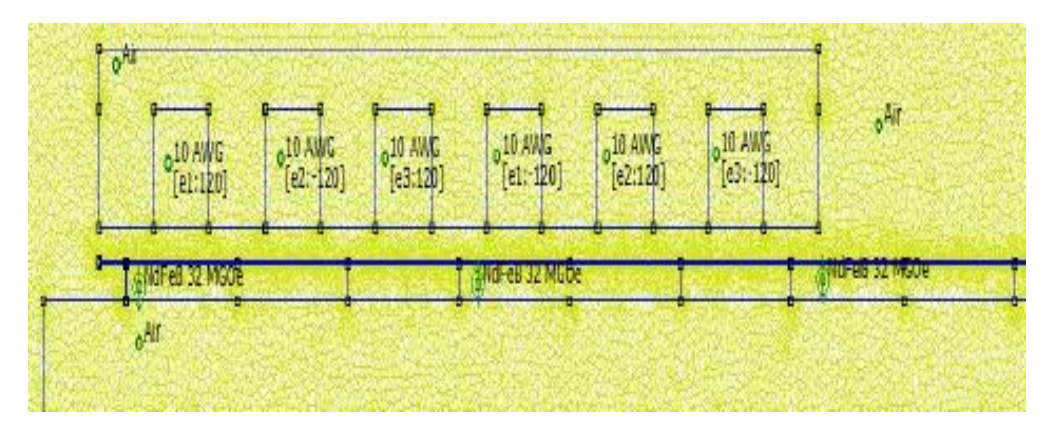

**Figure III.19 – le maillage de moteur sous FEMM**

#### **III.4.2.5 Résultat de Modélisations**

— **Champ magnétique** La **figure III.18** permet la visualisation de la valeur de l'induction magnétique sous FEMM en tout point. Nous observons que le champ magnétique est plus fort sur les bords des aimants permanents.

On peut remarquer la même chose sur FEMM avec une petite déférence dansla valeur

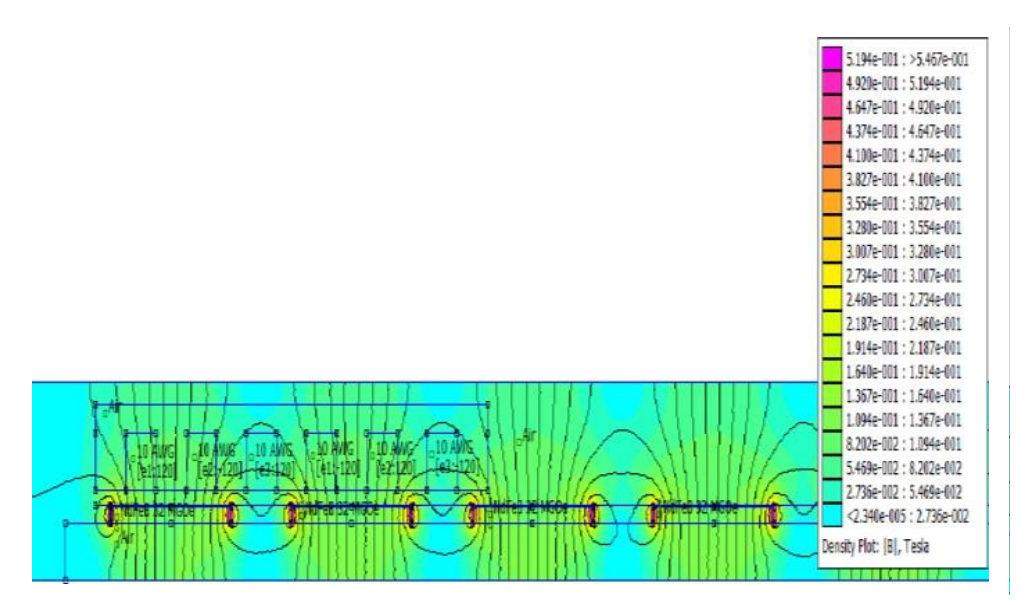

 **Figure III.20 – Distribution du champ magnétique de moteur sous FEMM**

Les Figure montrent que l'induction dans les différentes parties du moteur linéaire est inférieure à 0.3 Tesla.

— **Les Force Normale et Tangentielle : Une** fois l'induction magnétique cal- culée en tout point, le post-processing de FEMM permet de calculer les forces en *x* et *z* par rapport à la position *x*  $= l_d = 20$ *mm* 

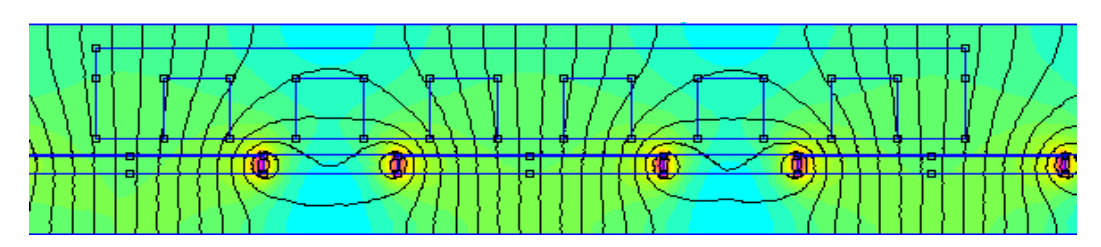

**Figure III.21 –** La force tangentielle avec un déplacement de la partie mobile par rapport à la partie fixe de 20mm

$$
x = Id
$$
 ;  $Fx = 0.261N$  ;  $Fy = -0.048N$ 

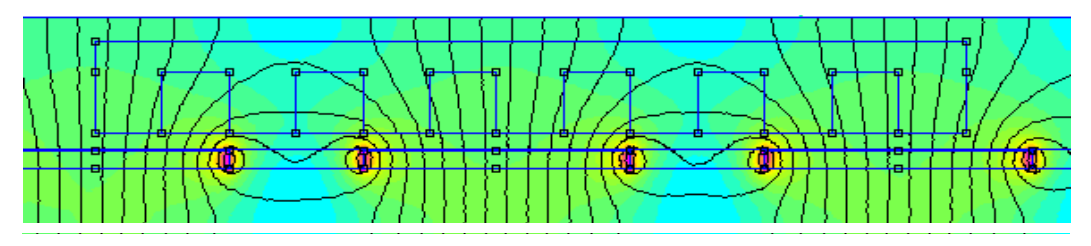

**Figure III.22 –** La force tangentielle avec un déplacement de la partie mobile par rapport à la partie fixe de 25mm

 $x = Id + 5$  **;**  $Fx = 0.198N$  **;**  $Fy = -0.119N$ 

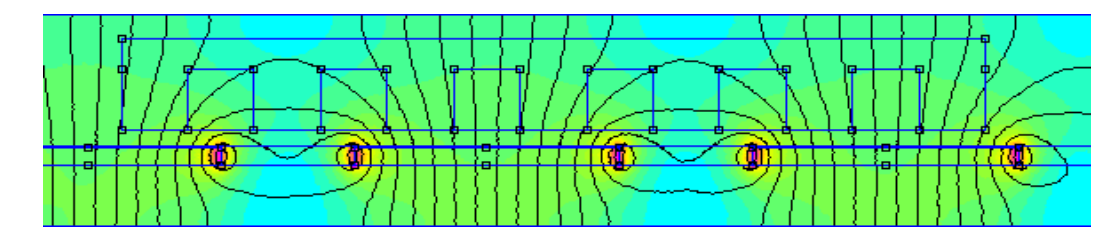

**Figure III.23 –** La force tangentielle avec un déplacement de la partie mobile par rapport à la partie fixe de 30mm

$$
x = Id + 10
$$
 ;  $Fx = 0.091N$  ;  $Fy = -0.105N$ 

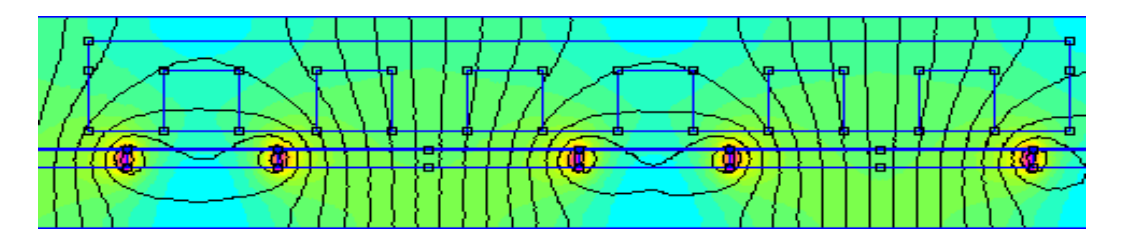

**Figure III.24 –** La force tangentielle avec un déplacement de la partie mobile par rapport à la partie fixe de 40mm

#### $x = 2ld$  **;**  $Fx = -0.029N$  **;**  $Fy = -0.137N$

Les forces sont mesurées pour différentes valeurs de position suivant l'axe *x*.

Les Figures représentent les forces en *x* et *y* respectivement, sur un déplacement de longueur. On remarque que la force tangentielle varie de -0.05N à0.5N et que la force normale varie de-0.13N à 0.05N.

#### **III.5 Conclusion**

Dans ce chapitre on a présenté le logiciel COMSOL et on a pu modéliser le moteur linéaire en déterminant le maillage et la distribution des champs magnétique et ont pu déterminer les forces tangentielle et normales qui étaient identiques à celle trouve auparavant par le FEMM.

On peut conclure que ce logiciel COMSOL est plus précis que le FEMM et il prend en considération les effets des champs magnétiques au bord des encoches mais il est plus complexe dans son utilisation.

**Conclusion Général**

#### CONCLUSION GÉNÉRALE

#### **Conclusion Générale**

Dans les chaînes de transmission de mouvement dans les machines à dynamique rapide, le moteur linéaire est devenu un des éléments principaux.

L'objectif de notre travail a donc consisté à étudier un moteur linéaire synchrone àaimants permanents en utilisant une modélisation numérique basée sur la méthode des éléments finis avec le logiciel COMSOL

Cette étude a pour but de déterminer l'effet de différents paramètres du moteur qui agissent sur son fonctionnement tel que la distribution des champs magnétique ; le maillage de ses deux parties qui le constitue et en fin les deux principales forces tangentielle et normales qui affectent son fonctionnement et de valider éventuellement les hypothèses du modèle analytique classiquement adopté pour l'élaboration de la commande du moteur.

Après avoir introduit le principe de fonctionnement du moteur linéaire, nous avons exposé les différents inconvénients inhérents à sa longueur finie. Une synthèse de la bibliographie récente nous a permis de cerner les possibilités structurelles proposées dans différents travaux pour atténuer, voire éliminer les effets de la longueur finie ainsi que ceux dus aux encoches.

Nous avons ensuite introduit le modèle analytique utilisé pour étudier les performances et élaborer les commandes du moteur. Nous avons explicité les hypothèses simplificatrices et avons suggéré les limites qu'impliquent ces dernières sur la validité du modèle.

Et ensuit on a fait la modélisation avec les deux programme COMSOL et FEMM pour but de déduire la déférence entre les deux qui est minimale sauf dans la complexitéde fonctionnement de COMSOL appart ça les résultats sont identiques.

#### **Bibliographie**

[1] https://www.etel.ch/fr/moteurs-lineaires/principe/

[2] Rachid ASKOUR Mémoire de DEA " Modélisation numérique d'un moteur linéaire synchrone à aimants permanents " ENIM – Maroc 2001-2002

[3] TAKORABET noureddine "OPTIMISATION DE L'ALIMENTATION DES CONVERTISSEURS ELECTROMECANIQUES LINEAIRES A INDUCTION" DOCTORAT de l'I.N.P.L. le 19 Décembre 1996

[4] Samuel CHEVAILLER comparative study and selection criteria of linear motors, thèse de doctorat .2006.

[5] Bernard Multon et Jean Bonal, les entrainements électromécaniques directs : diversites, contraintes et solutions. CEMD'99, ENS de Cachan SEE, France.

[6] Adjina Miloud " Contribution a l'étude d'un Moteur synchrone linéaire a Aimants permanents" Université de Batna

[7] KHOUANE Boulanouar" Etude et Commande d'un Moteur Synchrone Linéaire à Aimants " Magister En Automatique Université Aboubekr BELKAID TLEMCEN, 2012-2013

[8] G. Remy, "commande optimisée d'un actionneur linéaire synchrone pour un axe de positionnement rapide", thèse de doctorat ENSAM, CER de Lille, 2007.

[9] Denis Lemoine, "Commande en poussée d'un moteur linéaire synchrone application aux machines-outils à dynamique élevée", Mémoire C.N.A.M – centre régional associé de Lille - Mai 2002.

[10]http://www.femm.info/Archives/doc/manual42.pdf, page 44

[11] [http://fr.wikipedia.org/wiki/Force\\_de\\_Lorentz](http://fr.wikipedia.org/wiki/Force_de_Lorentz)

[12] L. Baghli, A. Rezzoug, "Actionneurs linéaires : MRVlin et MSlin, un projet pédagogique", J3eA, Vol. 7 No. HORS SÉRIE 1 (février 2008), Special Edition: CETSIS 2007. ISSN (version électronique) : 1638-1963.

[13] D. C. Meeker, Finite Element Method Magnetics, Version 4.0.1 (03Dec2006): [http://femm.foster-miller.net](http://femm.foster-miller.net/)

[14] [http://www.femm.info](http://www.femm.info/)

[15] http://www.comsol.fr

[16] http://dspace.univ-tlemcen.dz/bitstream/112/2277/1/Etude-et%20Commande-d-un-Moteur-%20Synchrone.pdf